# **An R-based Introduction to Analysing Buyer Behaviour Using Consumer Panel Data**

### Bruce G.S. Hardie

## April 2023

As its title indicates, *An Excel‐based Introduction to Analysing Buyer Behaviour Using Consumer Panel Data* (http://brucehardie.com/notes/042/) provides an introduction to basic analyses of buyer behaviour we can undertake using consumer panel data. All the analyses are undertaken in Excel. The advantage of using Excel is that it makes the process completely transparent to all. However, it is not the best environment for repeated analyses.

The objective of this note is to document how to perform these same analyses using R. It assumes you have used R, but is written with a relatively new R user in mind.

A few observations before we start:

- This is not a standalone document. It is assumed that you have worked through the Excel note. You should work through the material in this note with the Excel note at your side.
- When working through this document, do not copy and paste the code. Typing it out for yourself is part of the learning process.
- As any user of R quickly learns, there are frequently multiple ways of performing a particular piece of analysis. The approaches taken here should not be viewed as definitive.
- We are dealing with two small datasets. No attention has been paid to performance issues.
- A conscious decision has been made to use base R and not the 'tidyverse'.1
- A conscious decision has been made to use only the functionality built into base R. (This includes the functionality of those packages automatically loaded in a standard installation of R.) Our objective is to learn the logic and "mechanics" of the calculations. If you find yourself performing these types of analyses on a regular basis, you will definitely want to write your own functions and/or make use of some other packages. The data.table package is an obvious choice.

<sup>1</sup> See https://matloff.wordpress.com/2022/08/24/base-r-and-tidyverse-code-side-byside/ for a good reflection on the case for focusing on base R for those coming to R without a coding background.

• All the plots are created using the base graphics system. They are not intended to be publication ready. We will not use the ggplot2 package as its syntax can be a bit puzzling if you are a beginner. A good reference on R graphics is

Murrell, Paul (2019), *R Graphics*, 3rd edn, Boca Raton, FL: CRC Press.

• Given our focus on how to perform the calculations, we will not consider how to create nicely formatted tables, etc. The numbers that we would choose to report in a document will be left in a data frame, matrix, or table.

This document can be found at http://brucehardie.com/notes/043/. The data files can be found at http://brucehardie.com/notes/042/.

## **Chapter 3 Analyses**

We start by loading the two csv files:

```
df edible grocery <- read.csv("C:/Users/bhard/Desktop/edible_grocery.csv",
                                                                    fileEncoding = "UTF‐8‐BOM")
df sku weight <- read.csv("C:/Users/bhard/Desktop/sku weight.csv",
                                                           fileEncoding = "UTF‐8‐BOM")
```
### **[Optional] Technical question**

Why do we need fileEncoding = "UTF-8-BOM"?

Next, we merge the two files so that we know the weight of each SKU:

```
df \langle- merge(df_sku_weight, df_edible_grocery, by = "sku_id")
```
### **[Optional] Technical aside**

We have performed what is called an inner join. How is this different from a left outer join, right outer join, and full outer join?

The volume purchased and spend variables are created in the following manner. We also create a year variable.

```
df \leftarrow within(df, {
                              volume <‐ units * weight / 1000
                 spend \lt- units * price
                 year \leftarrow floor((week - 1) / 52) + 1
}
)
```
We declare the panel size:

num panellists <- 5021

The next step is to compute weekly revenue by brand:

```
df_{amp} < - aggregate(spend \sim week + brand,
                     data = df,FUN = sum)
```
This new data frame has a so-called long format. We would like to reshape it to a so-called wide format, where the rows correspond to weeks and the columns correspond to brands.

```
df_weekly_rev <‐ reshape(data = df_tmp,
                                                                         idvar = "week",
                                                                         v.names = "spend",
                                                                         timevar = "brand",
                                                                         direction = "wide")
```
We add column names and compute category revenue.

```
colnames(df_weekly_rev)[‐1] <‐ c("alpha", "bravo", "charlie", "delta",
                                                                          "other")
df weekly_rev$category <- rowSums(df_weekly_rev[, c(2:6)])
rm(df_tmp)
```
We create a plot of weekly dollar sales for Alpha in the following manner.

```
with(df_weekly_rev,
          plot(week, alpha,
           type = "1",
                     main = "Alpha Revenue",
           xaxt = "n",yaxt = "n",
           xlab = "Week",
           ylab = "",
          ylim = c(0, 2500)\qquad \qquad\lambdaaxis(1, at = seq(13, 104, by = 13),\text{las} = 1axis(2, at = seq(0, 2500, by = 500),     labels = c("$0", "$500", "$1000", "$1500", "$2000", "$2500"),
    \text{las} = 1
```
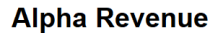

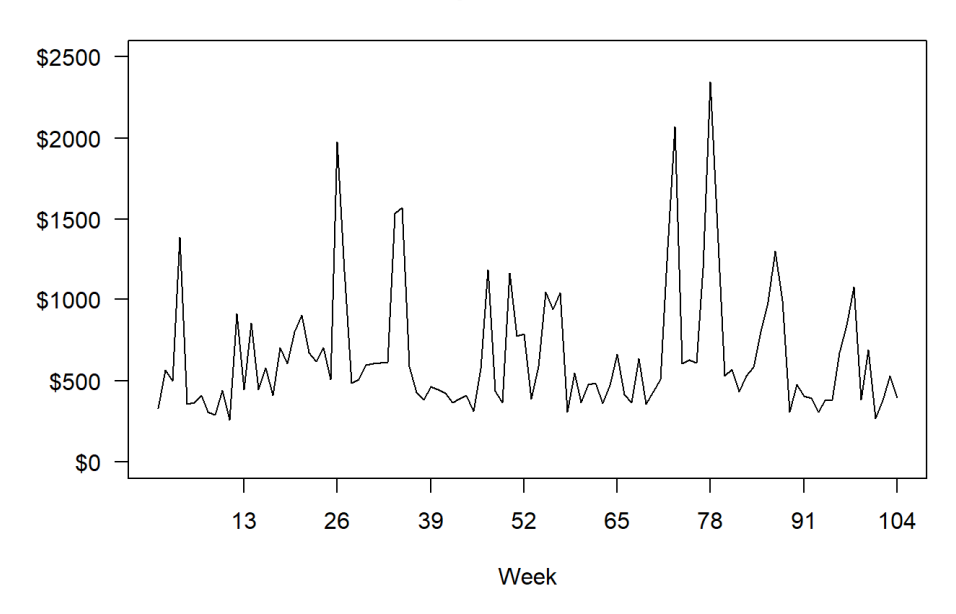

Minor changes to the code generates a plot of weekly category revenue.

```
with(df_weekly_rev,
           plot(week, category,
            type = "1",          main = "Category Revenue",
            xaxt = "n",
            yaxt = "n",
                      xlab = "Week",
            ylab = "",
            ylim = c(0, 4500)\qquad \qquad     )
axis(1, at = seq(13, 104, by = 13),\text{las} = 1)axis(2, at = seq(0, 4500, by = 500),     labels = c("$0", "$500", "$1000", "$1500", "$2000", "$2500",
                                   "$3000", "$3500", "$4000", "$4500"),
      \text{las} = 1)
```
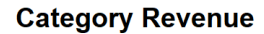

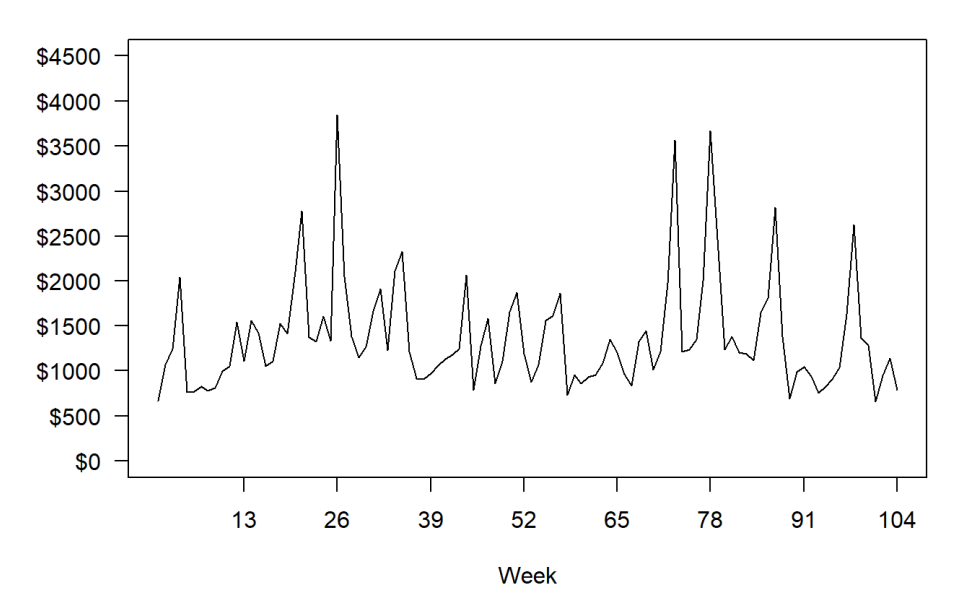

We compute weekly volume sales by brand in a similar manner to that used above for revenue.

```
df tmp <- aggregate(volume \sim week + brand,
                              data = df,                    FUN=sum)
df weekly_vol <- reshape(data = df_tmp,
                                                              idvar = "week",
                                                              v.names = "volume",
                                                              timevar = "brand",
                                                              direction = "wide")
colnames(df_weekly_vol)[‐1] <‐ c("alpha", "bravo", "charlie", "delta",
                                                                                     "other")
df_weekly_vol$category <‐ rowSums(df_weekly_vol[, c(2:6)])
rm(df_tmp)
```
We compute weekly volume shares in the following manner.

df\_vol\_share <-  $100 * df_weakly_vol[, c(2:6)] / df_weakly_vol[, 7]$ df\_vol\_share\$week <‐ df\_weekly\_vol\$week

The following code generates a plot of weekly volume market share for Alpha and Beta.

```
with(df_vol_share,
          plot(week, alpha,
           type = "1",          main = "Volume Market Share",
           xaxt = "n",yaxt = "n",
```

```
          xlab = "Week",
            ylab = "",
            ylim = c(0, 80)\qquad \qquad     )
with(df_vol_share,
           lines(week, bravo,
             col = "red"\qquad \qquad     )
axis(1, at = seq(13, 104, by = 13),\text{las} = 1axis(2, at = seq(0, 80, by = 10),     labels = c("0%", "10%", "20%", "30%", "40%", "50%", "60%", "70%",
                             "80%"),
      \text{las} = 1)legend(x = 0, y = 12,       legend = c("Alpha", "Bravo"),
        lty = 1:1,col = c("black", "red"),cex = 0.8,
        box.lty = \theta\overline{\phantom{a}}
```
#### **Volume Market Share**

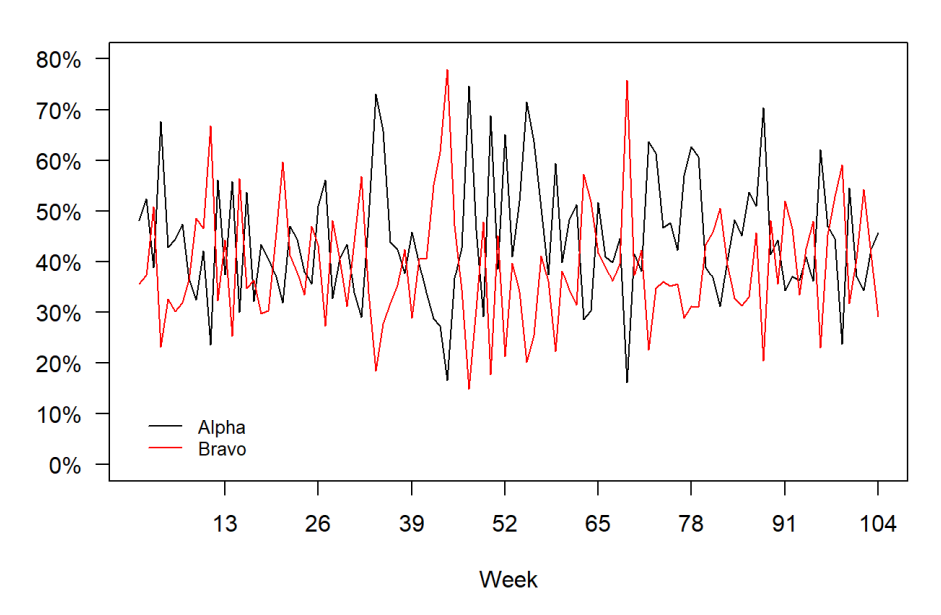

We compute the total revenue by year at both the brand and category level, and compute the percentage change across the two years.

```
tmp \leftarrow with(df,            tapply(spend, list(year, brand), sum)
\overline{\phantom{a}}annual tot rev \leftarrow cbind(tmp, rowSums(tmp))
colnames(annual_tot_rev)[6] <‐ "Category"
annual tot rev
          Alpha    Bravo Charlie   Delta   Other Category
1 33570.94 28603.35 5120.87 3271.51 1535.23 72101.90
2 35250.75 26926.87 3922.68 2820.81 1739.82 70660.93
100 * (annual\_tot\_rev[2, ] / annual\_tot\_rev[1, ] - 1)Alpha Bravo Charlie Delta Other Category
    5.003762  ‐5.861132 ‐23.398173 ‐13.776513  13.326342  ‐1.998519
```
We compute each brand's dollar market share by year, and compute the percentage change across the two years.

```
dollar mkt share <- 100 * annual tot rev[, -6] / annual tot rev[, 6]
dollar_mkt_share
          Alpha    Bravo  Charlie    Delta    Other
1 46.56041 39.67073 7.102268 4.537342 2.129250
2 49.88719 38.10715 5.551413 3.992036 2.462209
100 * (dollar mkt share[2, ] / dollar mkt share[1, ] - 1)
          Alpha      Bravo    Charlie      Delta      Other
    7.145077  ‐3.941382 ‐21.836051 ‐12.018180  15.637377
```
## **Chapter 4 Analyses**

### **Creating the required datasets**

We first need to create datasets that summarise each panellist's brand and category purchasing. We will create a separate dataset for transactions, spend, and volume purchasing, focusing on the first year.

Let's start with the transaction summary. We aggregate the purchase records to the transaction level:

```
df tmp1 <- aggregate(panel id \sim trans id + brand,
                                                          data = df[df$year == 1, ],
                                                           FUN = maxen al control de la control de la control de la control de la control de la control de la control de la contro<br>La control de la control de la control de la control de la control de la control de la control de la control d
```
Next we determine the numbers of transaction occasions on which each brand was purchased by each panellist.

```
df_{amp}2 < aggregate(trans_id ~ panel_id + brand,
                                                                 data = df tmp1,
                                                                                     FUN = length
en al control de la control de la control de la control de la control de la control de la control de la contro<br>La control de la control de la control de la control de la control de la control de la control de la control d
```
We reshape the resulting data frame and replace missing values with 0.

```
df tmp3 \leftarrow reshape(data = df tmp2,
                                                                          idvar = "panel_id",
                                                                         v.names = "trans_id",
                                                                         timevar = "brand",
                                                                          direction = "wide"
\sim ) and \sim 100 \sim 100 \sim 100 \sim 100 \sim 100 \sim 100 \sim 100 \sim 100 \sim 100 \sim 100 \sim 100 \sim 100 \sim 100 \sim 100 \sim 100 \sim 100 \sim 100 \sim 100 \sim 100 \sim 100 \sim 100 \sim 100 \sim 100 \simdf tmp3[is.na(df tmp3)] \leftarrow \emptyset
```
Finally, we determine the number of category transactions made by each panellist and merge this with the brand-level summary to create our final transaction dataset.

```
df tmp4 <- aggregate(trans id \sim panel id,
                                        data = df tmp1,
                                                             function(x) length(unique(x))
en al construction de la propincia de la propincia de la propincia de la propincia de la propincia de la propi<br>La propincia de la propincia de la propincia de la propincia de la propincia de la propincia de la propincia d
df panellist trans \leftarrow merge(df tmp3, df tmp4)
colnames(df_panellist_trans)[-1] <- c("alpha", "bravo", "charlie", "delta",
                                                                                                               "other", "category")
rm("df_tmp1", "df_tmp2", "df_tmp3", "df_tmp4")
```
Creating the spend summary is much easier, as i) we can simply sum up the spend associated with each row of df by panellist id and brand, and ii) category spend is simply the sum of brand spend.

```
df tmp \leftarrow aggregate(spend \sim panel id + brand,
                           data = df[df$year == 1, ],
                           FUN = sum\lambdadf panellist spend \langle- reshape(data = df tmp,
                                         idvar = "panel_id",                              v.names = "spend",
                                                                       timevar = "brand",
                                                                       direction = "wide"
\lambdadf_panellist_spend[is.na(df_panellist_spend)] <‐ 0
colnames(df_panellist_spend)[‐1] <‐ c("alpha", "bravo", "charlie", "delta",
                                                                                          "other")
df panellist spend$category <- rowSums(df_panellist_spend[, c(2:6)])
rm("df_tmp")
```
The year 1 summary of each panellist's volume purchasing by brand is created in the same manner.

```
df_{amp} < - aggregate(volume \sim panel_id + brand,
                             data = df[df$year == 1, ],
                                                 FUN = sum
\lambdadf_panellist_vol <‐ reshape(data = df_tmp,
                                                                     idvar = "panel_id",
                                                                     v.names = "volume",
                                                                     timevar = "brand",
                                                                     direction = "wide"
\lambdadf_panellist_vol[is.na(df_panellist_vol)] <‐ 0
colnames(df panellist vol)[-1] <- c("alpha", "bravo", "charlie", "delta",
                                                                                         "other")
df_panellist_vol$category <‐ rowSums(df_panellist_vol[, c(2:6)])
rm("df_tmp")
```
### **[Optional] Checking our work to date**

As a necessary (but not sufficient) check that the datasets we've created match those we created in Excel, let's see if the total brand and category numbers match those from the Excel datasets.

```
colSums(df_panellist_trans[, 2:7])
  alpha    bravo  charlie    delta    other category
    9060     8255     1882      859      422    20030
colSums(df_panellist_spend[, 2:7])
  alpha    bravo  charlie    delta    other category
33570.94 28603.35  5120.87  3271.51  1535.23 72101.90
colSums(df panellist vol[, 2:7])
   alpha bravo charlie delta other category
9166.250  8240.350  2171.125   921.000   286.275 20785.000
```
They do.

**Examining purchase frequency** 

The penetration and purchases per buyer (PPB) numbers are computed as follows

```
tot_trans <‐colSums(df_panellist_trans[, 2:7])
num buyers \langle - \cosh(mn\theta) \cdot \sinh(mn\theta) \cdot \sinh(mn\penetration \leftarrow 100 * num buyers / num_panellists
ppb <- tot trans / num buyers
round(penetration, digits = 1)
          alpha    bravo  charlie    delta    other category
    52.3     51.0     16.2      7.6      3.5     91.1
```

```
round(ppb, digits = 2)
   alpha    bravo  charlie    delta    other category
    3.45     3.22     2.31     2.26     2.40     4.38
```
We wish to create of plot of the distribution of category purchase frequency. First we create the frequency distribution of category purchasing.

```
df_{amp} < - aggregate(panel_id \sim category,
                            data = df panellist trans,
                                                  length
                            \lambdacolnames(df_tmp) <‐ c("num_trans", "freq")
df freq cat \leftarrow rbind(data.frame(num trans = 0, freq = num_panellists -
sum(df_tmp$freq)),
                                        df_tmp)
rm("df_tmp")
```
We right censor the distribution at 15 and plot the percentage of panellists making 0, 1, 2, …, 15+ category purchases.

```
tmp \leftarrow df_{freq\_cat[1:15, 2]}tmp[16] <‐ sum(df_freq_cat[16:nrow(df_freq_cat), 2])
barplot(100 * tmp / num_panellists,
         cex.names = 0.89,cex. axis = 0.89,names.arg = c(c(0:14), "15+"),        xlab = "Number of category transactions",
                 ylab = "% Households"
\overline{\phantom{a}}
```
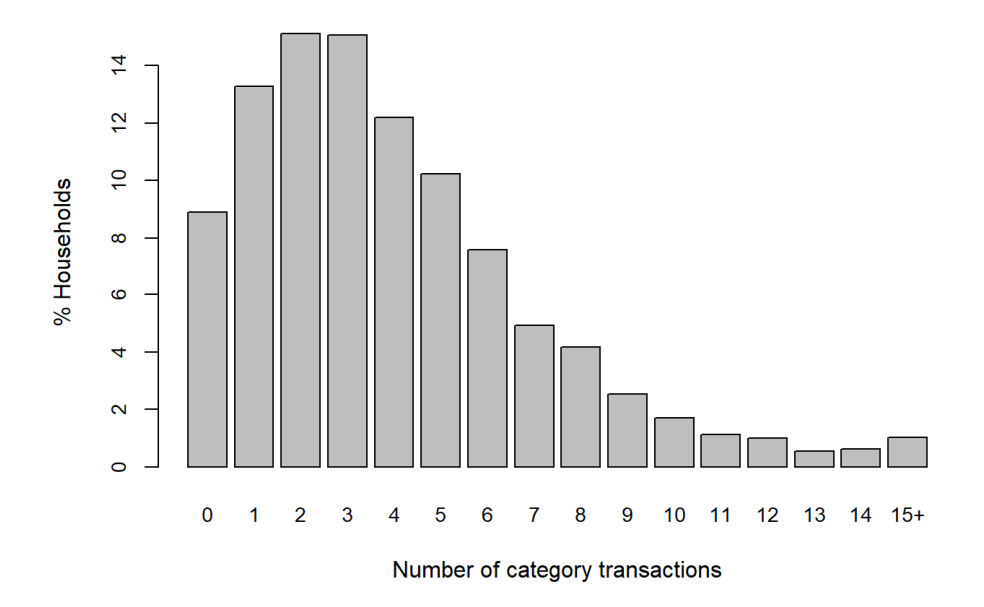

## **Technical aside**

The cex.names =  $0.89$  option is required to rescale the x-axis labels so that the  $15+$  label is plotted in this document. It is not needed when executing the code in RStudio with a large monitor. We add cex.axis =  $0.89$  to make the y-axis labels the same size as those of the x-axis.

We wish to create of plot of the distribution of the number of purchase occasions on which Alpha was purchased. First we create the frequency distribution of Alpha purchasing.

```
df freq alpha \leftarrow aggregate(panel id \sim alpha,
                                                               data = df_panellist_trans,
                                                               length
)
colnames(df_freq_alpha) <‐ c("num_trans", "freq")
df_freq_alpha[1,2] <‐ num_panellists ‐
sum(df_freq_alpha[2:nrow(df_freq_alpha), 2])
```
We right censor the distribution at 10 and plot the percentage of panellists that purchased Alpha on 0, 1, 2, …, 10+ (category) purchase occasions.

```
tmp \leftarrow df freq alpha[1:10, 2]
tmp[11] <- sum(df_freq_alpha[11:nrow(df_freq_alpha), 2])
barplot(100 * tmp / num_panellists,
         names.arg = c(c(0:9), "10+"),
                 xlab = "Number of transactions",
                ylab = "% Households"
)
```
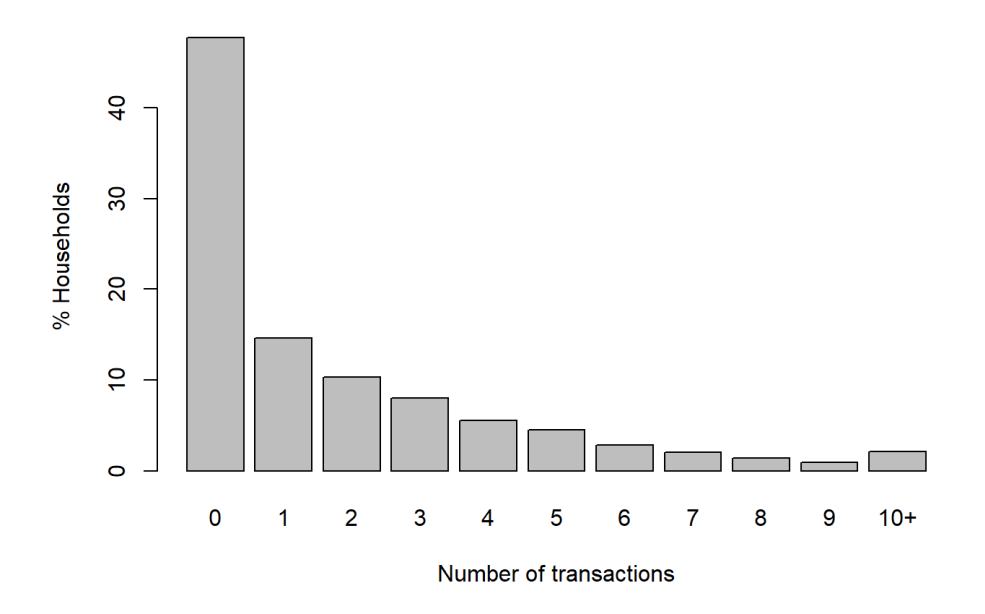

### **Examining spend**

We wish to visualise the variability in category spend. Given this objective, some readers would automatically think of creating a (kernel) density plot.

```
plot(density(df_panellist_spend$category))
```
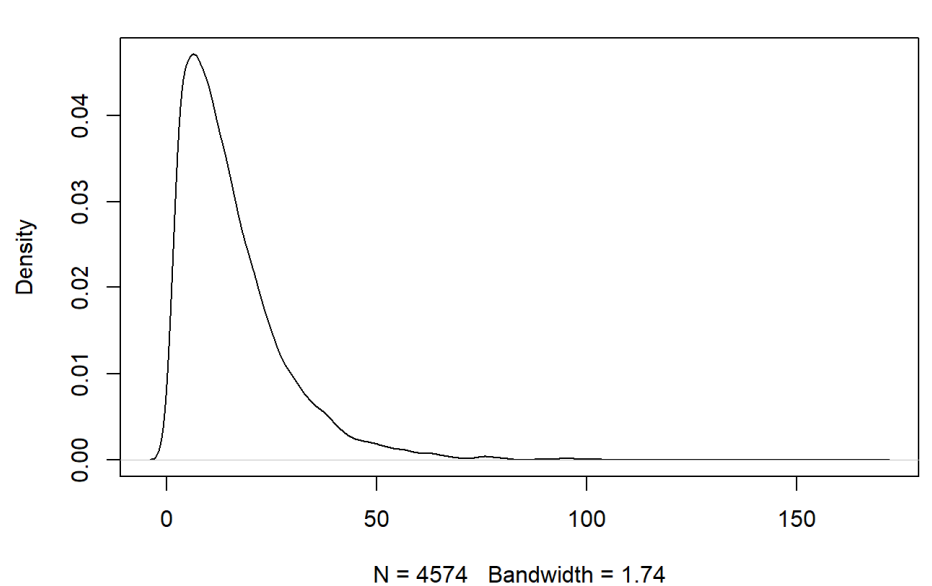

### $density.default(x = df\_panellist\_spend$ \$category)

While this provides a good visualisation of the shape of the distribution, it can be difficult for most "consumers" of the plot to extract some additional information that may be of interest. For example, it is not easy to answer the question "What percentage of category buyers spent \$30 or less in year 1?".

One possible solution is to plot a histogram.

```
hist(df panellist spend$category)
```
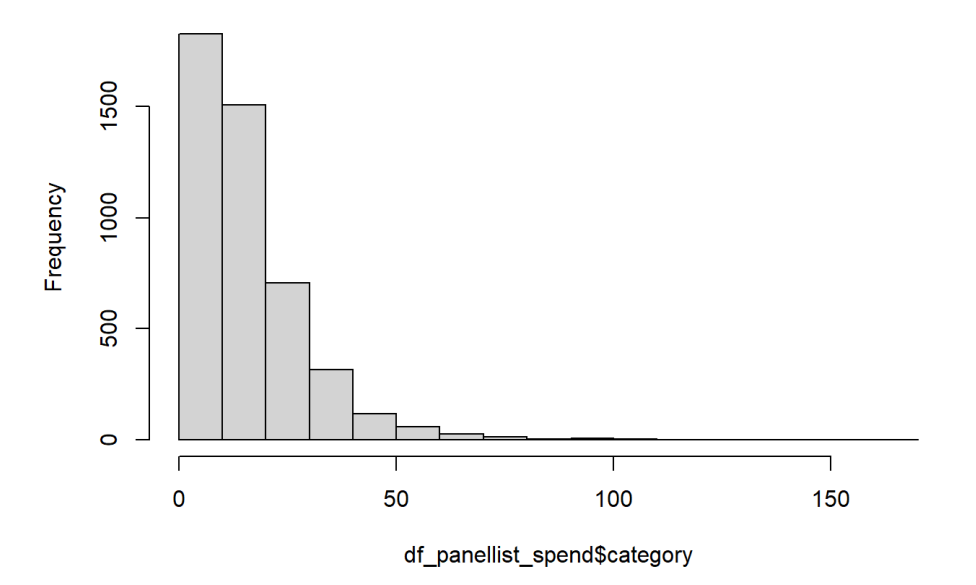

### Histogram of df panellist spend\$category

The distributions of many customer behaviours have a long right tail. Accommodating the range of values can make it difficult to get a clear sense of what is happening on the left side of the distribution. It can therefore be helpful to bin the data (as with a histogram) but to right censor the data, assigning all of the observations with a value of x or higher to an  $x +$ bin. We plot create a bar chart of the associated frequencies.

We compute key summary stats in the following manner.

```
summary(df_panellist_spend$category)
   Min. 1st Ou. Median Mean 3rd Ou. Max.
      1.27    6.76   12.57   15.76   20.74  166.70
quantile(df_panellist_spend$category, probs = seq(0, 1, 0.05))      0%       5%      10%      15%      20%      25%      30%      35%
  1.2700   2.6900   3.3900   4.6700   5.8800   6.7600   7.6340   9.0655
     40%      45%      50%      55%      60%      65%      70%      75%
 10.0600  11.0285  12.5700  13.7300  15.2400  16.8400  18.7900  20.7375
     80%      85%      90%      95%     100%
23.4300  26.8805  31.8100  39.7185 166.7000
```
We bin the data into bins of width \$5 with a \$50+ bin,

```
boundaries \leftarrow c(seq(0, 50, 5), max(df panellist spend$category) + 1)
tmp <‐ cut(df_panellist_spend$category, breaks = boundaries)
```
and plot the associated relative frequencies.

```
barplot(100 * table(tmp) / sum(table(tmp)),
         cex.names = 0.85,cex. axis = 0.85,        names.arg = c("0‐5", "5‐10", "10‐15", "15‐20", "20‐25", "25‐30",
                                                "30‐35", "35‐40", "40‐45", "45‐50", "50+"),
         ylim = c(0, 25),xlab = "Categoricality) spend (4)",
                 ylab = "% Category buyers"
\qquad \qquad
```
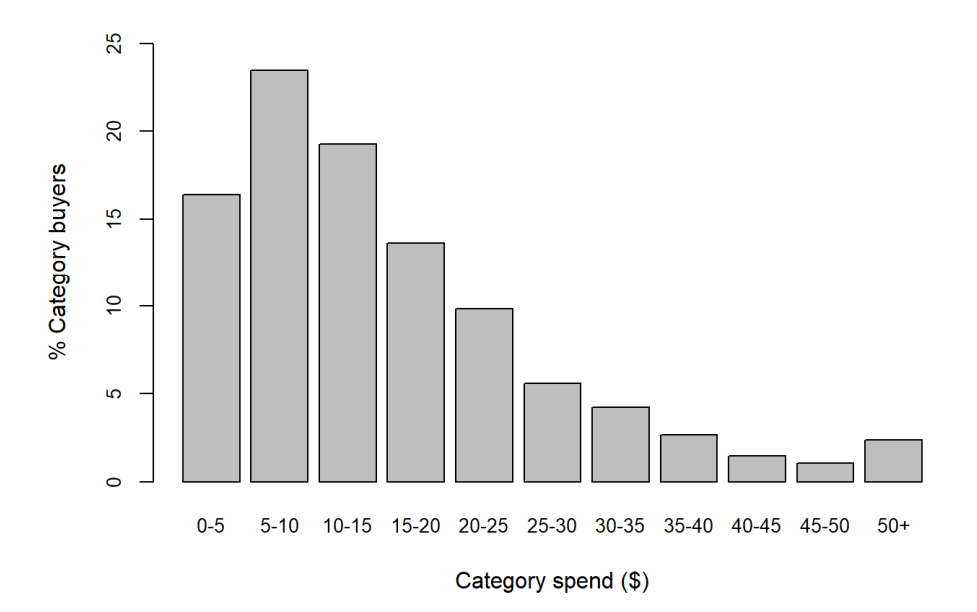

## **Technical aside**

Let's look at the distribution of spend,

table(tmp)

tmp

 $(0,5]$   $(5,10]$   $(10,15]$   $(15,20]$   $(20,25]$   $(25,30]$   $(30,35]$   $(35,40]$  750 1073 882 623 450 256 193 122 (40,45] (45,50] (50,168] 68 48 109

and compare it to the distribution we created in Excel. The numbers match up except for two bins. In R we get 193 and 122, while in Excel we get 192 and 123. What's going on? Notice that the boundary of these two categories is 35. We have one panellist that spent \$35 in year 1:

```
df panellist spend$panel id[df panellist spend$category == 35]
```
[1] 3116045

When defining intervals, we will see both parentheses, (), and square brackets, [], being used. The notation (a, b] is used to indicate an interval from a to b that excludes a but includes b. R includes this person in the \$30-35 bin. Excel is putting them in the \$35-40 bin.

Minor changes to this code gives us a plot of the distribution of spend on Alpha with \$2 wide bins and a \$40+ bin.

```
boundaries \leftarrow c(seq(0, 40, 2), max(df_panellist_spend$alpha) + 1)
tmp <- cut(df panellist spend$alpha[df panellist spend$alpha > \theta],
                       breaks = boundaries)
```
Note the use of [df\_panellist\_spend\$alpha > 0] to exclude those panellists that had zero spend on Alpha in year 1.

```
barplot(100 * table(tmp) / sum(table(tmp)),
          cex.names = 0.675,cex. axis = 0.675,        names.arg = c("0‐2", "", "4‐6", "", "8‐10", "", "12‐14", "", "16‐18",
                                                 "", "20‐22", "", "24‐26", "", "28‐30", "", "32‐34", "",
                                                 "36‐38", "", "40+"),
          ylim = c(0, 25),
          xlab = "Alpha spend ($)".        ylab = "% Alpha buyers"
\overline{\phantom{a}}
```
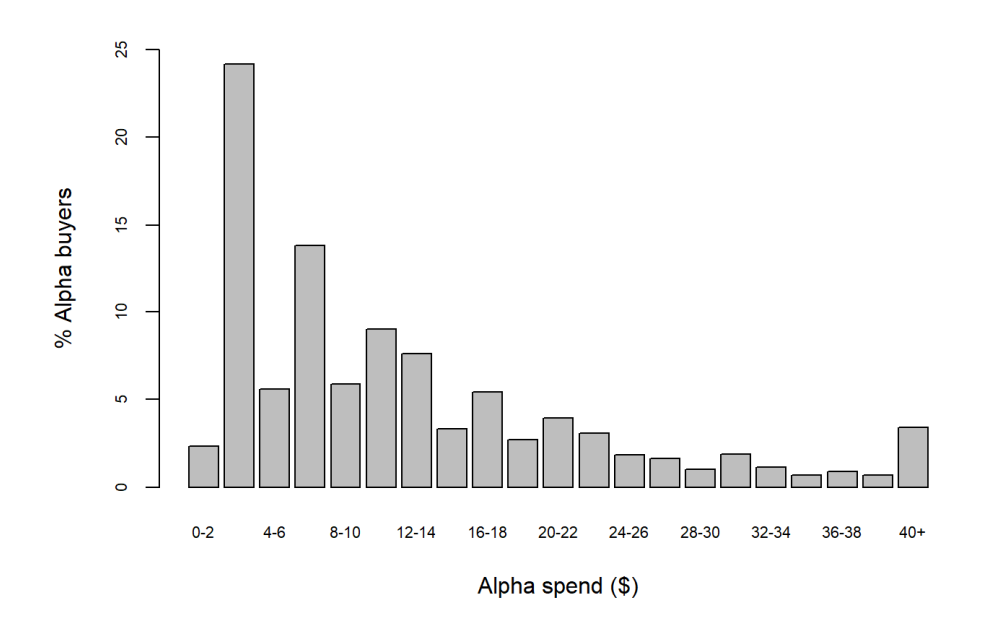

### **Basic decile analysis**

We first create a dataset that reports, for each category buyer in year 1, the number of category transactions, total category spend, and the unique number of brands purchased.

Before doing so, let's check that the three source datasets have the same ordering by panellist id.

```
identical(df panellist spend$panel id,df panellist vol$panel id)
```
[1] TRUE

```
identical(df_panellist_trans$panel_id,df_panellist_vol$panel_id)
```
[1] FALSE

```
identical(df_panellist_trans$panel_id,df_panellist_spend$panel_id)
```
[1] FALSE

### **[Optional] Digging deeper into R**

Why is it that df\_panellist\_trans is sorted by panel\_id but df\_panellist\_spend and df panellist vol are not?

Let's sort df panellist spend and df panellist vol by panel id.

```
df_panellist_spend <‐ df_panellist_spend[order(df_panellist_spend$panel_id),
]
df_panellist_vol <‐ df_panellist_vol[order(df_panellist_vol$panel_id), ]
```
identical(df\_panellist\_spend\$panel\_id,df\_panellist\_vol\$panel\_id)

[1] TRUE

```
identical(df panellist trans$panel id,df panellist vol$panel id)
```
[1] TRUE

```
identical(df panellist trans$panel id,df panellist spend$panel id)
```
[1] TRUE

We can now create the desired summary dataset.

```
num_brands <- rowSums(df_panellist_trans[, c(2:6)] > 0)
df_panellist_cat_sum <‐ as.data.frame(cbind(df_panellist_trans$panel_id,
                                                                                               df_panellist_trans$category,
                                                      df_panellist_spend$category,
                                                      num_brands
                                                      \lambda)
colnames(df_panellist_cat_sum) <‐ c("panel_id", "trans", "spend",
                                                                                   "num_brands")
```
We create a rank number where a rank of 1 is assigned to the biggest spender, and convert the rank into a decile number, where the first decile represents the highest spending 10% of customers.

```
df_panellist_cat_sum$rank <‐ rank(‐df_panellist_cat_sum$spend,
                                                                          ties.method = "first")
df_panellist_cat_sum$decile <‐ floor(10 * (df_panellist_cat_sum$rank ‐ 1) /
                                              length(df panellist cat sum$rank)) + 1
df panellist cat sum$count \leftarrow 1
```
Next, we create a summary of the key variables by decile.

```
df decile tots \leftarrow aggregate(cbind(trans, spend, num_brands, count) \sim decile,
                              df panellist cat sum, FUN = "sum"
```
We can now create the entries for our decile table.

```
df decile sum <- df decile tots["decile"]
df decile sum$pct hh <- 100 * df decile tots$count /
    sum(df_decile_tots$count)
df decile_sum$pct_spend <- 100 * df_decile_tots$spend /
  sum(df decile tots$spend)
df_decile_sum$pct_trans <‐ 100 * df_decile_tots$trans /  
  sum(df decile tots$trans)
df_decile_sum$spend_hh <‐ df_decile_tots$spend / df_decile_tots$count
df_decile_sum$cat_trans_hh <‐ df_decile_tots$trans / df_decile_tots$count
```

```
df_decile_sum$aov <‐ df_decile_tots$spend / df_decile_tots$trans
df_decile_sum$avg_brands <‐ df_decile_tots$num_brands /   
    df_decile_tots$count
```
df\_decile\_sum

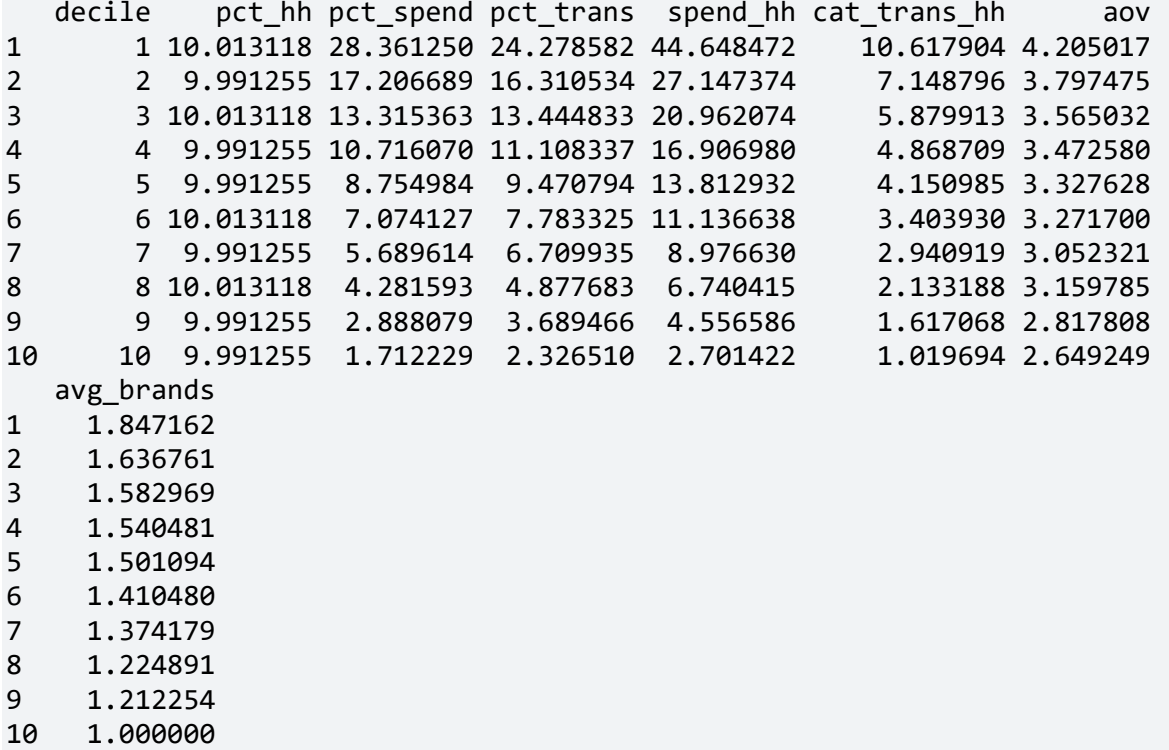

This decile analysis uses deciles that represent 10% of the category buyers. An alternative approach is to create deciles that represent 10% of category spend. The only change to what we have done above is how we create the decile variable.

We start by recreating df panellist cat sum.

```
df_panellist_cat_sum <‐ as.data.frame(cbind(df_panellist_trans$panel_id,
                                                                                                      df_panellist_trans$category,
                                                          df_panellist_spend$category,
                                                          num_brands
)
)
colnames(df_panellist_cat_sum) <‐ c("panel_id", "trans", "spend",
                                                                                    "num_brands")
df_panellist_cat_sum$count <‐ 1
```
We sort the dataset by category spend, from highest to lowest.

```
df_panellist_cat_sum <‐ df_panellist_cat_sum[order(
-df panellist cat sum$spend), ]
```
Next we create a variable that reports the percentage of total spend accounted for by this customer and those customers that spent more than this customer in year 1.

```
df_panellist_cat_sum$cum <- 100 * cumsum(df_panellist_cat_sum$spend) /
sum((df panellist cat sum$spend))
```
This variable is converted to a decile number.

```
df panellist cat sum$decile <– floor((df panellist cat sum$cum – 1e-6) / 10)
+ 1
```
### **[Optional] Technical aside**

Why are we subtracting 1e-6? When working with other datasets, you should not blindly subtract this number. How would you determine whether it is OK to use this number or whether you should use a smaller number?

All the other calculations are as for our first decile table.

```
df decile tots \leftarrow aggregate(cbind(trans, spend, num brands, count) \sim decile,
                            df panellist cat sum, FUN = "sum"df decile sum <- df decile tots["decile"]
df decile sum$pct hh <- 100 * df decile tots$count /
  sum(df decile tots$count)
df decile sum$pct spend <- 100 * df decile tots$spend /
    sum(df_decile_tots$spend)
df decile sum$pct trans <- 100 * df decile tots$trans /
  sum(df decile tots$trans)
df_decile_sum$spend_hh <‐ df_decile_tots$spend / df_decile_tots$count
df_decile_sum$cat_trans_hh <‐ df_decile_tots$trans / df_decile_tots$count
df_decile_sum$aov <‐ df_decile_tots$spend / df_decile_tots$trans
df_decile_sum$avg_brands <‐ df_decile_tots$num_brands / df_decile_tots$count
```

```
df_decile_sum
```
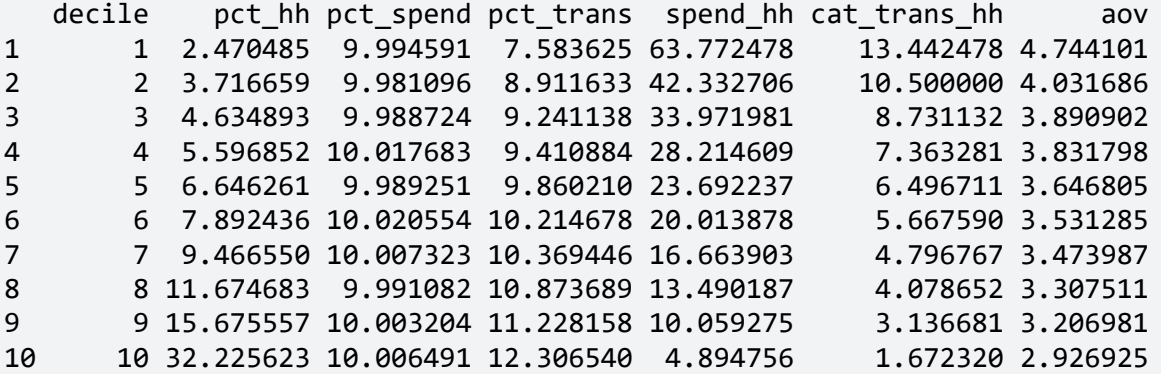

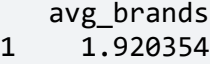

2 1.829412

3 1.778302

 1.628906 1.648026 1.567867 1.540416 1.479401 1.389121 1.162144

#### **Creating Lorenz curves**

We create the Lorenz curve for (Alpha) transactions using the logic associated with the spend Lorenz curve in the Excel note.

```
sorted_trans <- sort(df_panellist_trans$alpha[df_panellist_trans$alpha > 0])
pct trans \leftarrow 100 * cumsum(sorted trans) / sum(sorted trans)
pct buyers <- 100 * seq(1, length(pct trans)) / length(pct trans)par(pty="s")
plot(pct_buyers, pct_trans,
     type = "1",
          xlab = "% Alpha buyers",
          ylab = "% Alpha transactions",
     xlim = c(0, 100),ylim = c(0, 100)\qquad \qquad
```
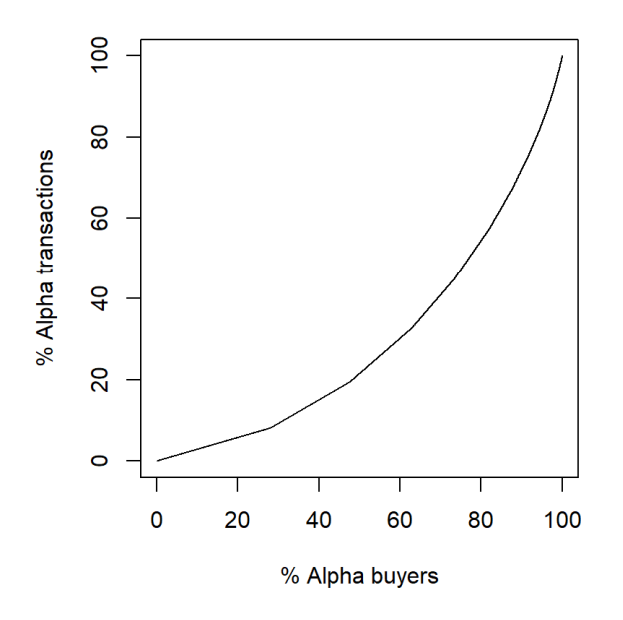

What is the value of x/20?

 $min(pct_{trans}[pct_{buy}ers > = 80])$ 

[1] 54.52539

What is the value of 50/y?

```
100 - min(pct_buyers[pct_trans >= 50])
```
[1] 23.09451

The Lorenz curve for (Alpha) spend is created in the same manner.

```
sorted_spend <- sort(df_panellist_spend$alpha[df_panellist_spend$alpha > 0])
pct_spend  <‐ 100 * cumsum(sorted_spend) / sum(sorted_spend)
pct_buyers <‐ 100 * seq(1, length(pct_spend)) / length(pct_spend)
par(pty="s")
plot(pct_buyers, pct_spend,
     type = "1",
          xlab = "% Alpha buyers",
          ylab = "% Alpha spend",
     xlim = c(0, 100),ylim = c(0, 100)\qquad \qquad
```
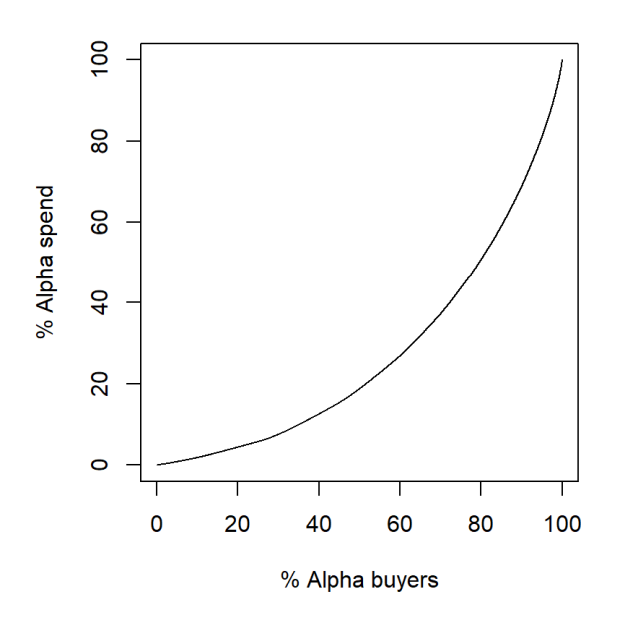

 $min(pct_spend[pt_buyers] > = 80])$ 

[1] 50.883

```
100 - min(pct_buyers[pct_spend >= 50])
```
[1] 20.50305

## **Chapter 5 Analyses**

Our analysis of multibrand buying behaviour in year 1 makes use of the following three datasets created above: df\_panellist\_trans, df\_panellist\_spend, and df panellist vol.

Before we undertaken any further analysis, let's check that these three source datasets have the same ordering by panellist id.

identical(df\_panellist\_spend\$panel\_id,df\_panellist\_vol\$panel\_id)

[1] TRUE

identical(df panellist trans\$panel id,df panellist vol\$panel id)

[1] TRUE

identical(df\_panellist\_trans\$panel\_id,df\_panellist\_spend\$panel\_id)

[1] TRUE

We create the distribution of the number of separate brands purchased by category buyers in year 1.

```
num_brands <- rowSums(df_panellist_trans[, c(2:6)] > 0)
100 * table(num_brands) / length(num_brands)
num_brands
1 2 3 464.8010494 27.9405334  6.4057718  0.8526454
```
We determine the number of different brands purchased in the year as a function of the number of category purchases made during the year.

```
num_brands_by_cat_trans <‐ table(df_panellist_trans$category, num_brands)
num_brands_by_cat_trans
```
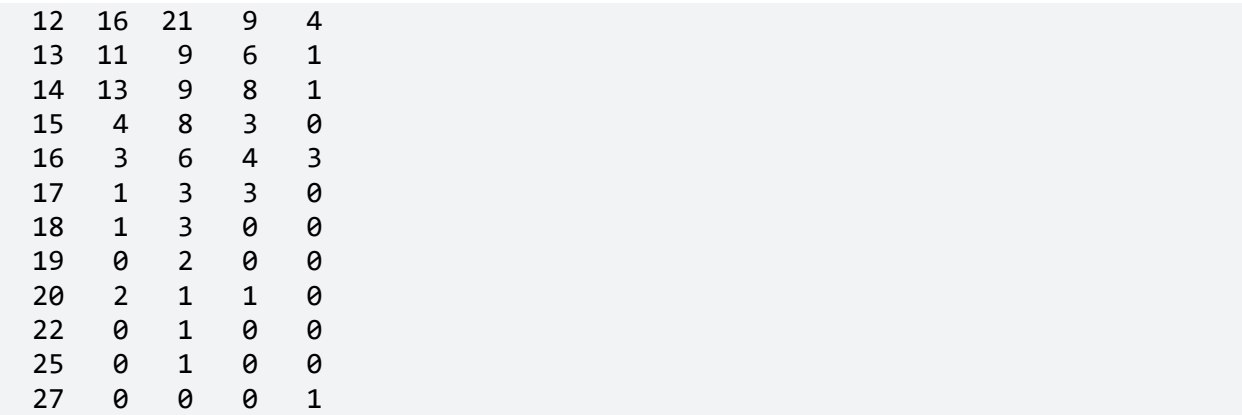

We compute the average number of brands purchased for each level of category purchasing.

```
rowSums(num_brands_by_cat_trans %*% diag(c(1:4))) /
    rowSums(num_brands_by_cat_trans)
       1        2        3        4        5        6        7        8
1.017991 1.247694 1.352708 1.478758 1.558366 1.666667 1.663968 1.732057
       9       10       11       12       13       14       15       16
1.818898 1.611765 1.789474 2.020000 1.888889 1.903226 1.933333 2.437500
      17       18       19       20       22       25       27
2.285714 1.750000 2.000000 1.750000 2.000000 2.000000 4.000000
```
**Duplication of purchase** 

We create the duplication of purchase table.

```
ever_buyers <- 1 * as.matrix(df_panellist_trans[, 2:6] > 0)
duplication counts <- t(ever buyers) % * ever buyers
dop <- 100*diag(1 / diag(duplication_counts)) %*% duplication_counts
diag(dop) <‐ NA
rownames(dop) <‐ colnames(dop)
dop
                      alpha    bravo  charlie     delta    other
alpha         NA 34.14634 15.35823  9.108232 2.629573
bravo   34.97268       NA 14.91023  5.464481 4.293521
charlie 49.56950 46.98647       NA 14.268143 3.198032
delta   62.89474 36.84211 30.52632        NA 2.631579
other   39.20455 62.50000 14.77273  5.681818       NA
```
#### **Share of category requirements (SCR)**

We compute each brand's SCR.

```
brand_purchasing <- colSums(df_panellist_vol[, c(2:6)])
category purchasing <- colSums(ever buyers * (df panellist vol[,
"category"]))
scr \langle - 100 * brand purchasing / category purchasing
scr
      alpha    bravo  charlie    delta    other
68.84153 67.98282 45.42459 40.44085 29.21770
```
**Cross purchasing** 

We create the cross purchasing analysis for year 1.

```
tmp <- t(ever_buyers) %*% as.matrix(df_panellist_vol[, c(2:6)])
cross_purchasing <‐ 100 * tmp /colSums(ever_buyers *
(df panellist vol[,"category"]))
rownames(cross_purchasing) <‐ colnames(cross_purchasing)
cross_purchasing
```
 alpha bravo charlie delta other alpha 68.84153 18.48592 8.083552 3.781449 0.8075479 bravo 20.80483 67.98282 7.485011 2.322373 1.4049735 charlie 25.55640 23.65771 45.424589 4.608102 0.7531972 delta 30.76096 13.64056 14.574734 40.440854 0.5829016 other 22.74954 40.56950 5.447540 2.015717 29.2176975

We create the importance of competition plot for Alpha.

```
pie labels <- paste(colnames(cross purchasing),
                     round(cross purchasing[1, ], 0), "%")
pie(cross_purchasing[1, ],
        labels = pie_labels,
        main = "Important of Competition to Buyers of Alpha"
    \lambda
```
Important of Competition to Buyers of Alpha

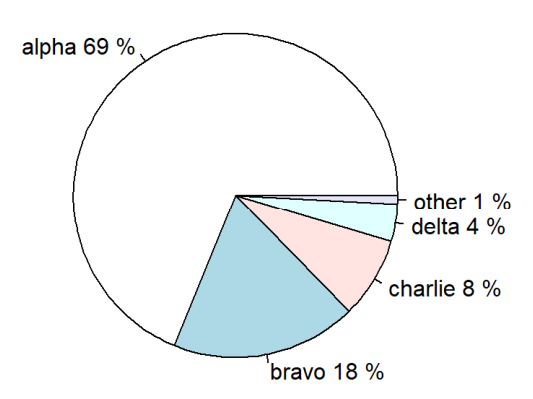

We create the importance against expectation plot for Alpha. First we compute the (volume) market share across all buyers. (The volume market share for each brand just for buyers of Alpha is given in the first row of cross purchasing.)

```
mkt_share <- 100 * \text{colsum}(df\_panellist \text{ vol}[, 2:6]) /
  sum(df panellist vol[, 7])
```
Removing Alpha, we compute the share of residual (volume) purchasing for buyers of Alpha and for all buyers.

```
sorp_alpha <- cross_purchasing[1, 2:5] / (100 - cross_purchasing[1, 1])
sorp_cat <- mkt_share[2:5] / (100 - mkt\_share[1])
```
We compute the index against expectation and plot the index by brand.

```
index_ae <‐ 100 * sorp_alpha / sorp_cat
index_ae
        bravo   charlie     delta     other
 83.65245 138.83557 153.10240 105.18848
barplot(index_ae,
         horiz = TRUE,
         \text{las} = 1,
                 main = "Importance Against Expectation"
\qquad \qquad
```
### **Importance Against Expectation**

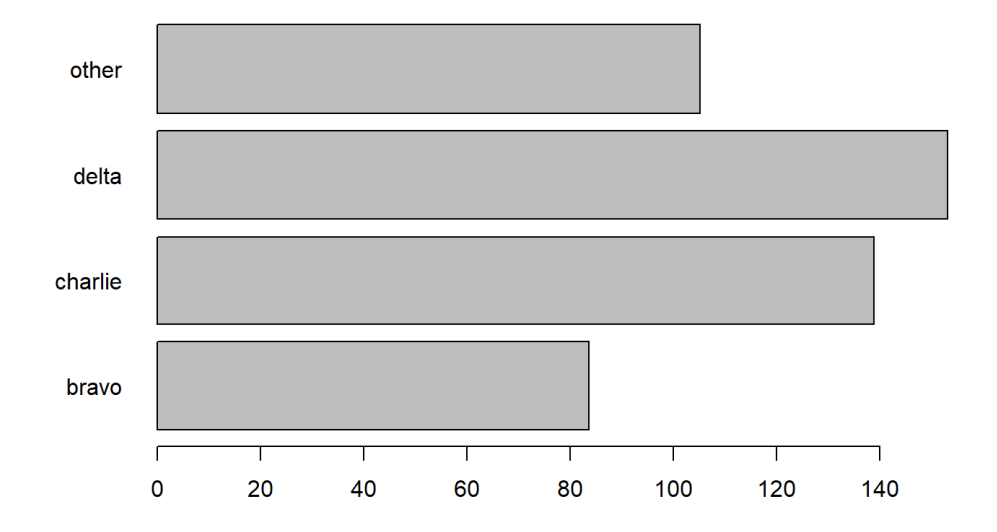

Finally, we perform a cross purchasing analysis for year 1 using spend (instead of volume, as above).

```
tmp \leftarrow t(ever buyers) %*% as.matrix(df panellist spend[, c(2:6)])
cross purchasing spend \leftarrow 100 * tmp /
    colSums(ever_buyers * (df_panellist_spend[, "category"]))
rownames(cross_purchasing_spend) <‐ colnames(cross_purchasing_spend)
cross_purchasing_spend
                      alpha    bravo   charlie     delta      other
alpha   70.72216 18.77681  5.490578  3.806608  1.2038441
bravo   22.12248 68.10065  4.942957  2.400243  2.4336704
charlie 31.16527 26.80614 35.618017  5.513734  0.8968373
delta   32.95122 14.57527 10.231985 41.513042  0.7284904
other   21.20421 34.37785  3.043571  1.903325 39.4710388
```
## **Chapter 6 Analyses – Established Products**

### **Understanding temporal variations in sales**

The first step is to create a dataset that summarises, for each week, the number of panellists that made at least one purchase of Alpha, the total number of category purchase occasions on which Alpha was purchased, and Alpha's (dollar and volume) sales. (Yes, the revenue and volume numbers were created as part of the Chapter 3 analyses, but let's create them independently here.)

```
df_alpha_weekly <‐ aggregate(cbind(trans_id, panel_id) ~ week,
                                data = df[df$brand == "Alpha", ],                             function(x) length(unique(x))
\lambdacolnames(df_alpha_weekly)[-1] <- c("num_trans", "num_buyers")
df tmp \leftarrow aggregate(cbind(spend, volume) \sim week,
                      data = df[df$brand == "Alpha", ],FUN = sum)df_alpha_weekly$rev <‐ df_tmp$spend
df_alpha_weekly$vol <‐ df_tmp$volume
rm("df_tmp")
```
Next we compute the numbers associated with the revenue decomposition.

```
df alpha weekly \leftarrow within(df alpha weekly,
\{                            penet <‐ num_buyers / num_panellists
                                                                     ppb <‐ num_trans / num_buyers
                                                                     aoval <‐ rev / num_trans
                                                                     aovol <‐ vol / num_trans
                                         avg price kg \leftarrow rev / vol                          }
\lambda
```
We compute the correlations between weekly revenue and the components of its (multiplicative) decomposition across the two years,

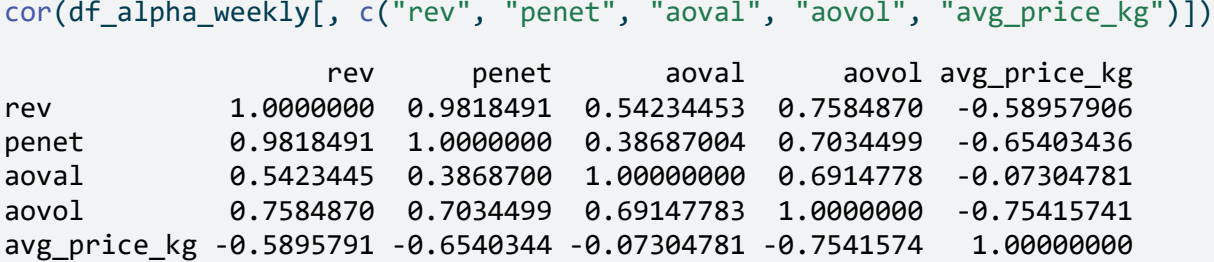

and separately for each of two years.

```
cor(df alpha weekly[df alpha weekly$week \leq 52,
                                          c("rev", "penet", "aoval", "aovol", "avg_price_kg")]
    \lambda                    rev      penet      aoval      aovol avg_price_kg
rev           1.0000000  0.9901953  0.7876445  0.8397546   ‐0.5335911
penet         0.9901953  1.0000000  0.7072936  0.7778116   ‐0.5531073
aoval         0.7876445  0.7072936  1.0000000  0.9564885   ‐0.3491929
aovol         0.8397546  0.7778116  0.9564885  1.0000000   ‐0.6064231
avg_price_kg ‐0.5335911 ‐0.5531073 ‐0.3491929 ‐0.6064231    1.0000000
```

```
cor(df_alpha_weekly[df_alpha_weekly$week >= 53,
                                          c("rev", "penet", "aoval", "aovol", "avg_price_kg")]
        )
                                         rev      penet       aoval      aovol avg_price_kg
rev           1.0000000  0.9779584  0.41359141  0.7699498  ‐0.68502064
penet         0.9779584  1.0000000  0.22708650  0.7104118  ‐0.74828547
aoval         0.4135914  0.2270865  1.00000000  0.6020706  ‐0.03484664
aovol         0.7699498  0.7104118  0.60207059  1.0000000  ‐0.80414759
avg_price_kg ‐0.6850206 ‐0.7482855 ‐0.03484664 ‐0.8041476   1.00000000
```
We plot the weekly penetration numbers.

```
with(df alpha weekly,
           plot(week, 100 * penet,
            type = "1",
                      main = "Weekly Penetration",
                      xaxt="n",
                      yaxt="n",
            xlab = "Week",
            ylab = "",
            ylim = c(0, 12)\lambda)
axis(1, at = seq(13, 104, by = 13),\text{las} = 1)axis(2, at = seq(0, 12, by = 2),     labels = c("0%", "2%", "4%", "6%", "8%", "10%", "12%"),
      \text{las} = 1)
```
**Weekly Penetration** 

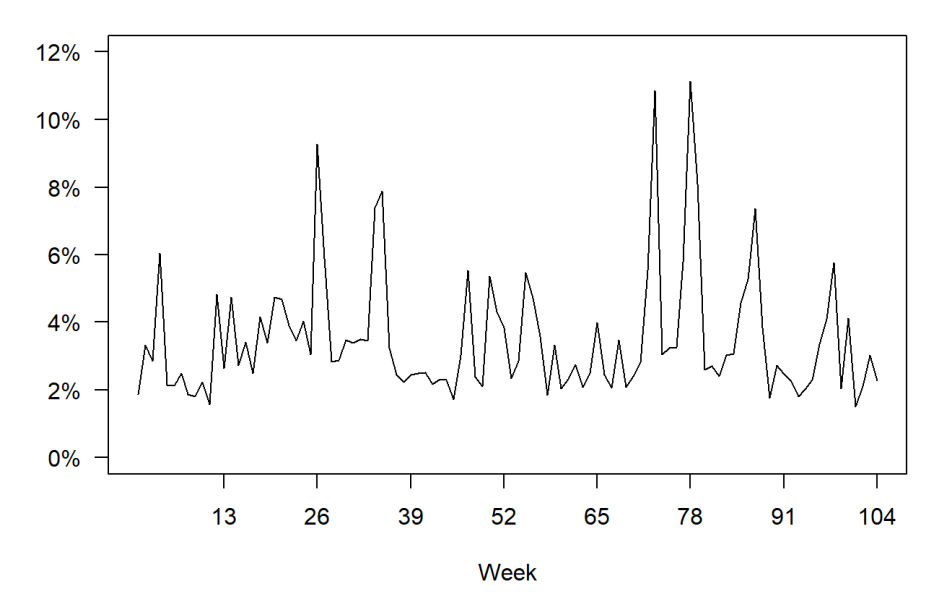

In order to get a sense of how changes in revenue reflect changes in penetration, we want to plot both time series of the same set of axes.

```
# In order to create sufficient space for a second y‐axis labels on the RHS
of
# the plot, we add extra space to right margin of plot within frame.
par(max=c(5, 4, 4, 6) + 0.1)# We plot the revenue data and draw the associated axes.
with(df_alpha_weekly,
          plot(week, rev,
           type = "1",
                     main = "Weekly Revenue and Penetration",
           xaxt = "n",
           yaxt = "n",
                     xlab = "Week",
           ylab = "",
           ylim = c(0, 2500)\lambda)
axis(1, at = seq(13, 104, by = 13),\text{las} = 1axis(2, at = seq(0, 2500, by = 500),     labels = c("$0", "$500", "$1000", "$1500", "$2000", "$2500"),
     \text{las} = 1# We overlay a second plot, and add the second y‐axis and legend.
par(new=TRUE)
with(df_alpha_weekly,
          plot(week, 100 * penet,
           type = "1",
           xaxt = "n",yaxt = "n",
                     xlab = "Week",
           ylab = "",
           ylim = c(0, 12),          col="red"
     \lambda\lambdaaxis(4, at = seq(0, 12, by = 2),     labels = c("0%", "2%", "4%", "6%", "8%", "10%", "12%"),
     \text{las} = 1,
          col.axis = "black")
legend("topleft",
               legend = c("Revenue", "Penetration"),
        lty = 1:1,cex = 0.75,
```
col = c("black", "red")

)

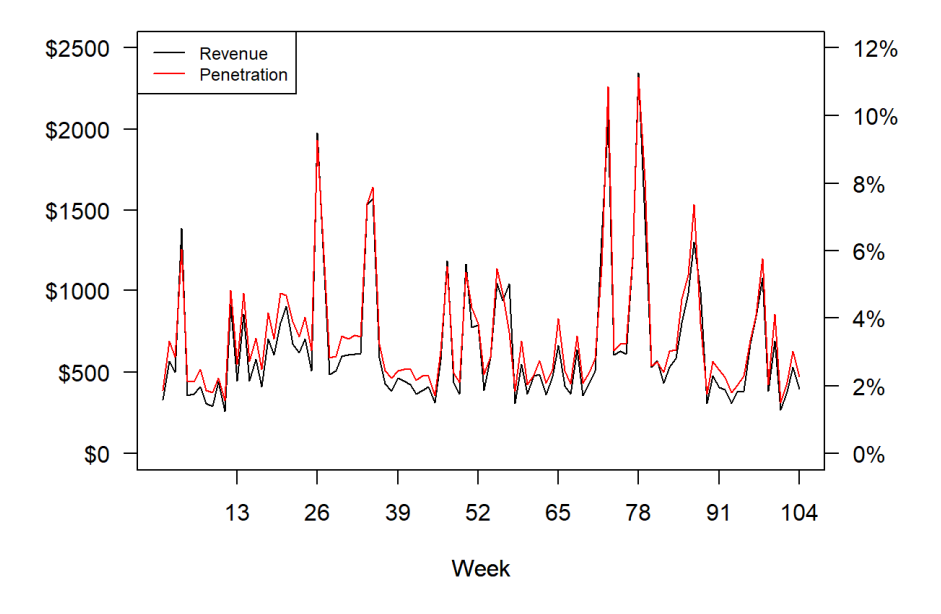

**Weekly Revenue and Penetration** 

We create the plots of the other components of the revenue decomposition.

Average order value:

```
with(df_alpha_weekly,
          plot(week, aoval,
           type = "1",          main = "Weekly Average Order Value",
           xaxt = "n",
           yaxt = "n",
           xlab = "Week",
           ylab = "",
           ylim = c(0, 6)     )
)
axis(1, at = seq(13, 104, by = 13),\text{las} = 1)axis(2, at = 0:6,     labels = c("$0", "$1", "$2", "$3", "$4", "$5", "$6"),
     \text{las} = 1)
```
**Weekly Average Order Value** 

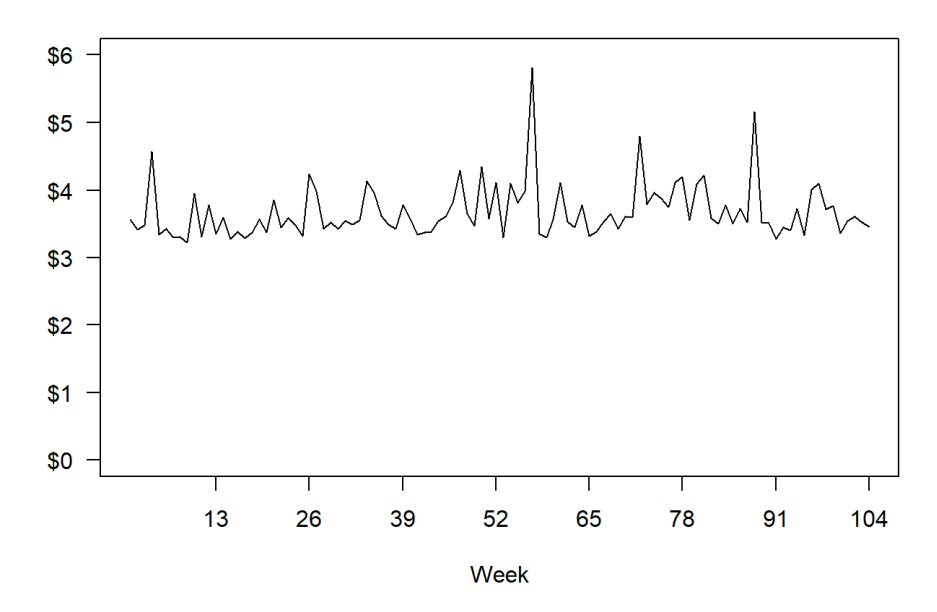

Average order volume:

```
with(df_alpha_weekly,
          plot(week, aovol,
           type = "1",          main = "Weekly Average Order Volume (kg)",
           xaxt = "n",yaxt = "n",
                     xlab = "Week",
           ylab = "",
           ylim = c(0, 2)     )
\lambdaaxis(1, at = seq(13, 104, by = 13),\text{las} = 1)axis(2, at = seq(0, 2, by = 0.25),lables = c("0", "", "0.5", "", "1.0", "", "1.5", "", "2.0",\text{las} = 1)
```
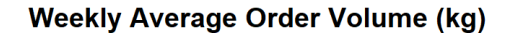

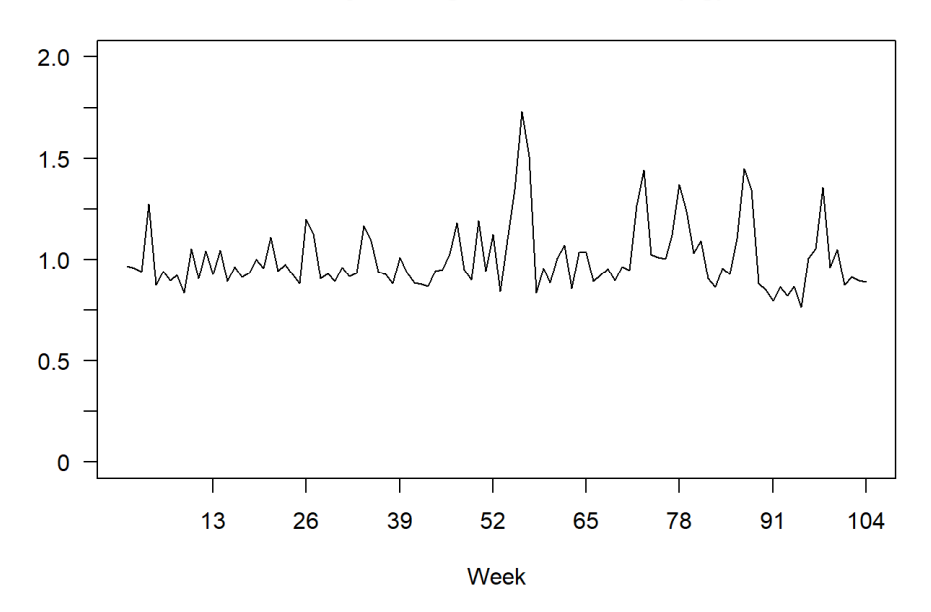

Average price per kg:

```
with(df_alpha_weekly,
          plot(week, avg_price_kg,
           type = "1",
                     main = "Weekly Average Price per kg",
           xaxt = "n",yaxt = "n",
           xlab = "Week",
           ylab = "",
           ylim = c(0, 5)     )
\lambdaaxis(1, at = seq(13, 104, by = 13),\text{las} = 1)axis(2, at = 0:5,     labels = c("$0", "$1", "$2", "$3", "$4", "$5"),
     \text{las} = 1)
```
**Weekly Average Price per kg** 

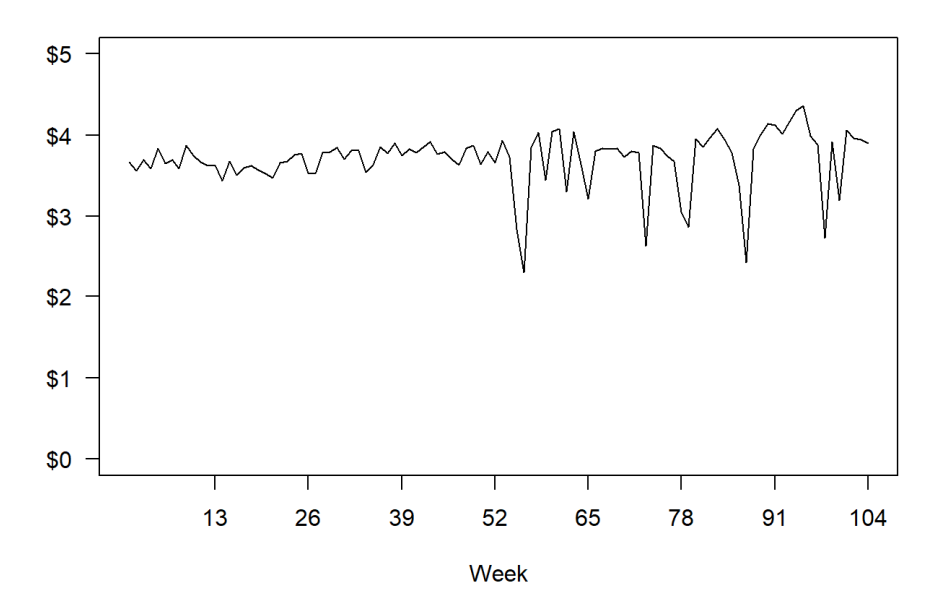

In order to perform a similar decomposition of annual revenue, we first need to create a dataset that summarises, for each year, the number of panellists that made at least one purchase of Alpha, the total number of category purchase occasions on which Alpha was purchased, and Alpha's (dollar and volume) sales. We use the same logic as above, aggregating by year as opposed to week.

```
df_alpha_annual <- aggregate(cbind(trans_id, panel_id) \sim year,
                              data = df[df$brand == "Alpha", ],                             function(x) length(unique(x))
)
colnames(df alpha annual)[-1] <- c("num trans", "num buyers")
df_tmp <- aggregate(cbind(spend, volume) \sim year,
                     data = df[df$brand == "Alpha", ],FUN = sum)df_alpha_annual$rev <‐ df_tmp$spend
df_alpha_annual$vol <‐ df_tmp$volume
rm("df_tmp")
t(df_alpha_annual)
               [,1] [,2]year           1.00     2.00
num_trans   9060.00  9240.00
num_buyers  2624.00  2759.00
rev        33570.94 35250.75
vol 9166.25 10346.40
```
Next we compute the numbers associated with the revenue decomposition.

```
df_alpha_annual <‐ within(df_alpha_annual,
\{                            penet <‐ num_buyers / num_panellists
                                                              ppb <‐ num_trans / num_buyers
                                                              aoval <‐ rev / num_trans
                                                              aovol <‐ vol / num_trans
                                  avg price kg \leftarrow rev / vol                          }
)
t(df_alpha_annual[, c("penet", "ppb", "aoval", "aovol", "avg_price_kg")])
                      \lceil,1\rceil \lceil,2\rceilpenet        0.5226051 0.5494921
ppb          3.4527439 3.3490395
aoval        3.7054018 3.8150162
aovol        1.0117274 1.1197403
avg_price_kg 3.6624508 3.4070546
```
We compute the percentage changes in each quantity.

```
100 * (df alpha annual[2, c(2:10)] / df alpha annual[1, c(2:10)] - 1)
    num_trans num_buyers      rev      vol avg_price_kg    aovol    aoval
2  1.986755   5.144817 5.003762 12.87495    ‐6.973369 10.67609 2.958234
                ppb    penet
2 ‐3.003536 5.144817
```
**Temporal variation in customer-level purchasing** 

We first need to create a dataset that documents the number of times Alpha was purchased in years 1 and 2 by each panellist.

```
df tmp \leftarrow aggregate(trans id \sim panel id + year,
                                      data = df[df$brand == "Alpha", ],function(x) length(unique(x))
\lambdadf ann trans sum alpha <- reshape(data = df tmp,
                                                                                     idvar = "panel_id",
                                                                                     v.names = "trans_id",
                                                                                    timevar = "year",
                                                                                     direction = "wide"
) and the contract of \mathcal{O}(\mathbb{R}^d) and \mathcal{O}(\mathbb{R}^d)colnames(df ann trans sum alpha)[-1] <- c("year 1", "year 2")
df_ann_trans_sum_alpha[is.na(df_ann_trans_sum_alpha)] <‐ 0
rm("df_tmp")
```
We create the basic joint distribution,

```
joint_dist_trans <‐ table(df_ann_trans_sum_alpha$year_1,
df_ann_trans_sum_alpha$year_2)
```
and add in the number of panellists that made no purchase of Alpha in either year.

```
joint_dist_trans[1,1] <- num_panellists - sum(joint_dist_trans)
```
We right censor the distribution at  $10+$ .

```
tmp \leftarrow rowSums(joint dist trans[, -c(1:10)])
joint dist trans <- cbind(joint dist trans[, c(1:10)], tmp)
tmp <‐  colSums(joint_dist_trans[‐c(1:10), ])
joint_dist_trans <‐ rbind(joint_dist_trans[c(1:10), ], tmp)
rownames(joint_dist_trans)[11] <‐ "10+"
colnames(joint_dist_trans)[11] <‐ "10+"
```
This gives us the following summary of the joint frequency distribution.

joint\_dist\_trans

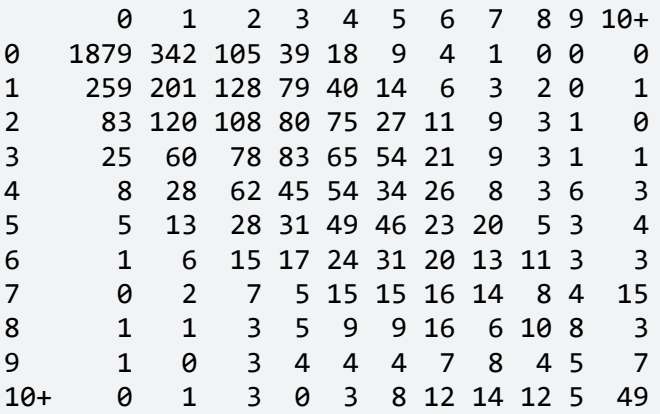

We compute the marginal distribution for each year and create the associated clustered bar chart.

```
dist y1 <- 100 * \text{rowsums} (joint dist trans) / num panellists
dist y2 <- 100 * colSums(joint dist trans) / num panellists
barplot(rbind(dist_y1, dist_y2),
        beside = T,
                xlab = "Number of  transactions",
                ylab = "% Households",
        legend.text = c("Year 1", "Year 2")\qquad \qquad
```
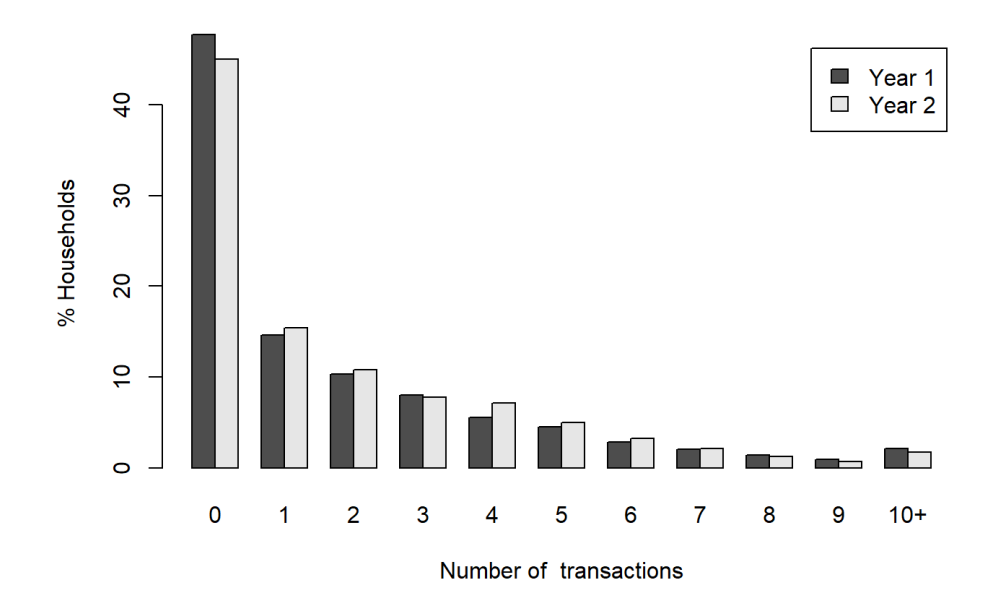

We compute the conditional distribution of transaction counts (i.e., the empirical probability of making  $x_2$  transactions in year 2 given the panellist made  $x_1$  transactions in year 1).

```
cond_dist_trans <‐ 100 * joint_dist_trans / rowSums(joint_dist_trans)
cond_dist_trans
```
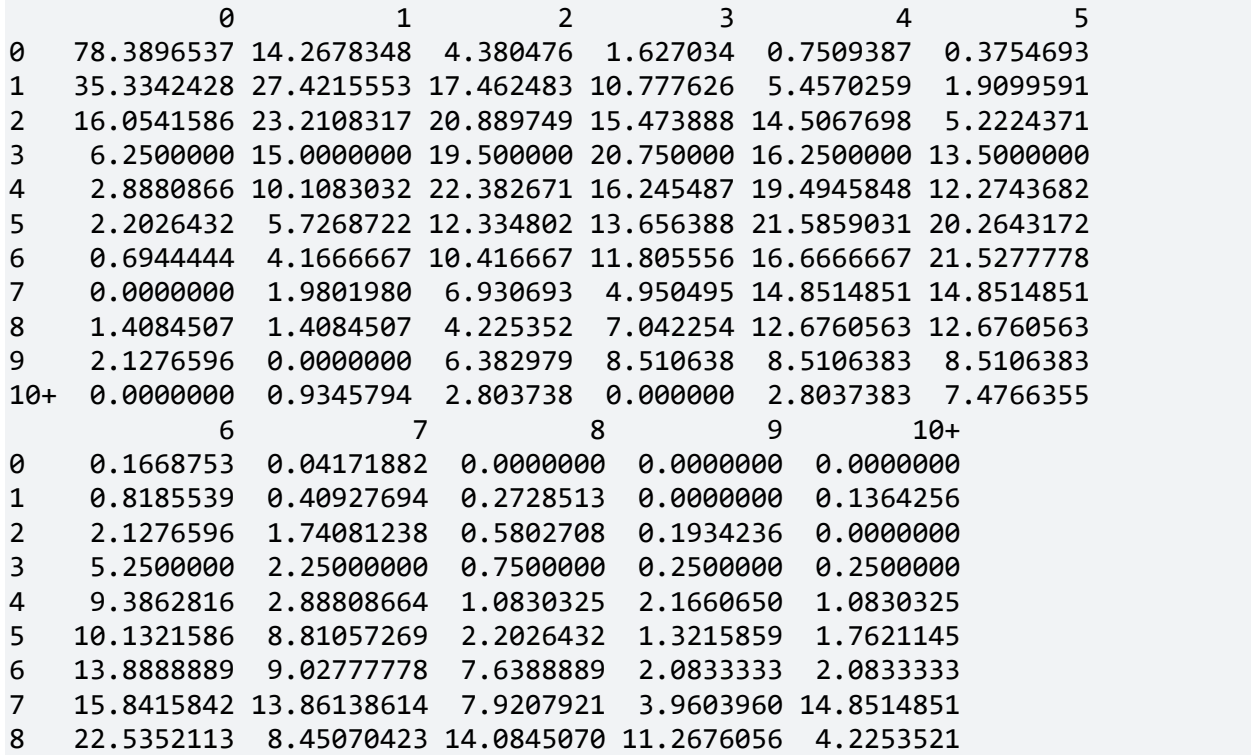

9 14.8936170 17.02127660 8.5106383 10.6382979 14.8936170 10+ 11.2149533 13.08411215 11.2149533 4.6728972 45.7943925

**[Optional] Creating the joint distribution of category spend in years 1 and 2**

Let's explore how to create the joint distribution of category spend in years 1 and 2, something we didn't do in Excel.

The logic follows that of the binning of spend used to create the distribution of category spend in year 1 and the creation of df ann trans sum alpha above.

```
df tmp \leftarrow aggregate(spend \sim panel id + year,
                        data = df,
                         FUN = sum\mathcal{L}boundaries \langle \cdot \rangle c(\overline{\text{Inf}}, seq(0, 50, 5), max(df_tmp$spend) + 1)
df_tmp$bin <‐ cut(df_tmp$spend, breaks = boundaries)
df tmp \leftarrow df tmp[,-c(3)]
df_ann_spend_sum_cat <‐ reshape(data=df_tmp,
                                         idvar="panel id",
                                         v.names = "bin",                                timevar = "year",
                                                                         direction="wide"
                                         )
colnames(df ann spend sum_cat)[-1] <- c("year_1", "year_2")
df ann spend sum cat[is.na(df ann spend sum cat)] <- "(-Inf,0]"
rm("df_tmp")
```
The one important change concerns the definition of boundaries. When we created the spend distribution, we used c(seq(0, 50, 5), max(df tmp\$spend) + 1), which means the first bin excludes 0. This was fine when we were just looking at the distribution of spend among category buyers in that year. But we want to consider panellists that purchased in one year but not the other. Using  $c(-Inf, seq(0, 50, 5))$ ,  $max(df_tmp$ spend) + 1) creates a bin that accommodates those with zero spend in one$ of the two years.

Given this binned summary, we create the joint distribution.

```
joint_dist_spend <‐ table(df_ann_spend_sum_cat$year_1,
df ann spend sum cat$year 2)
joint_dist_spend
```
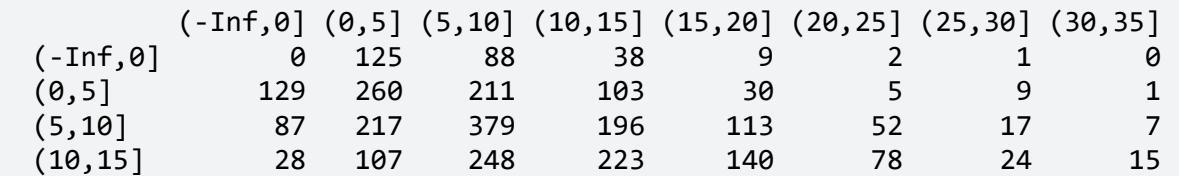

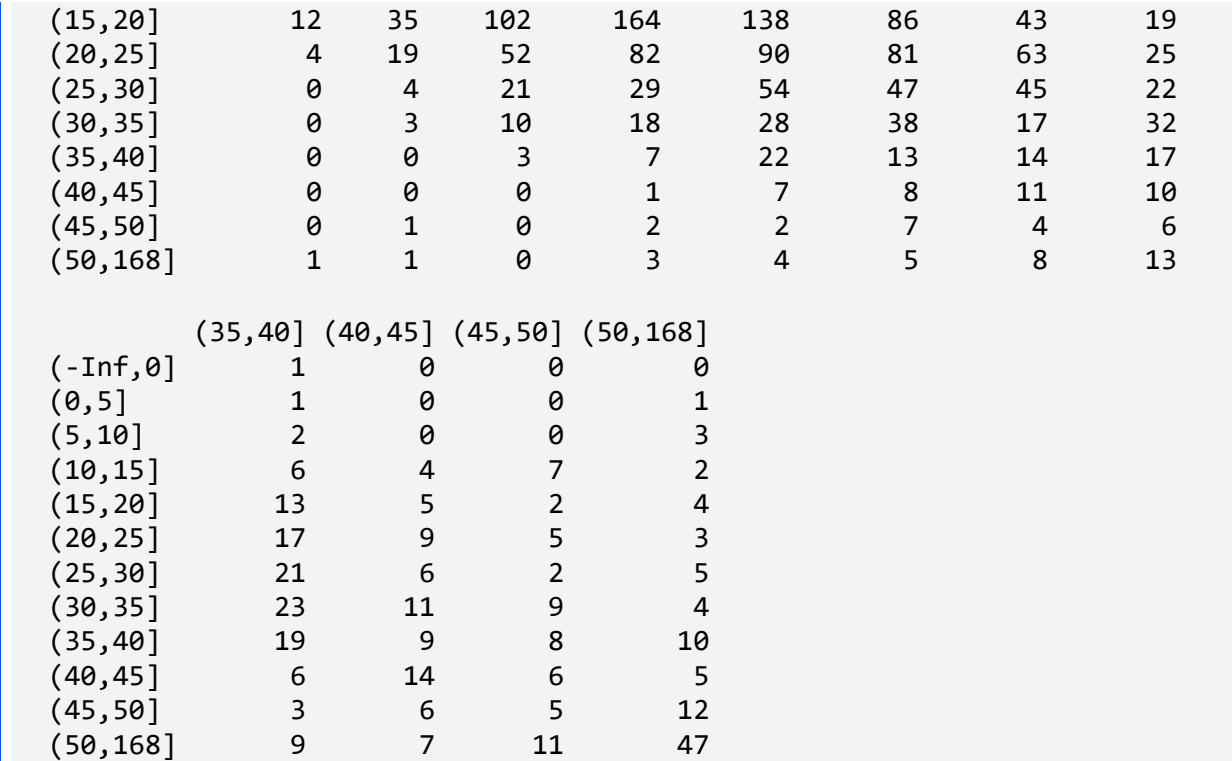

This is the joint distribution of spend for those panellists that made at least one category purchase across the two years. If we want to include those panellists that didn't make a category purchase, we can modify the top-left entry in this table.

joint\_dist\_spend[1,1] <‐ num\_panellists ‐ sum(joint\_dist\_spend) joint\_dist\_spend

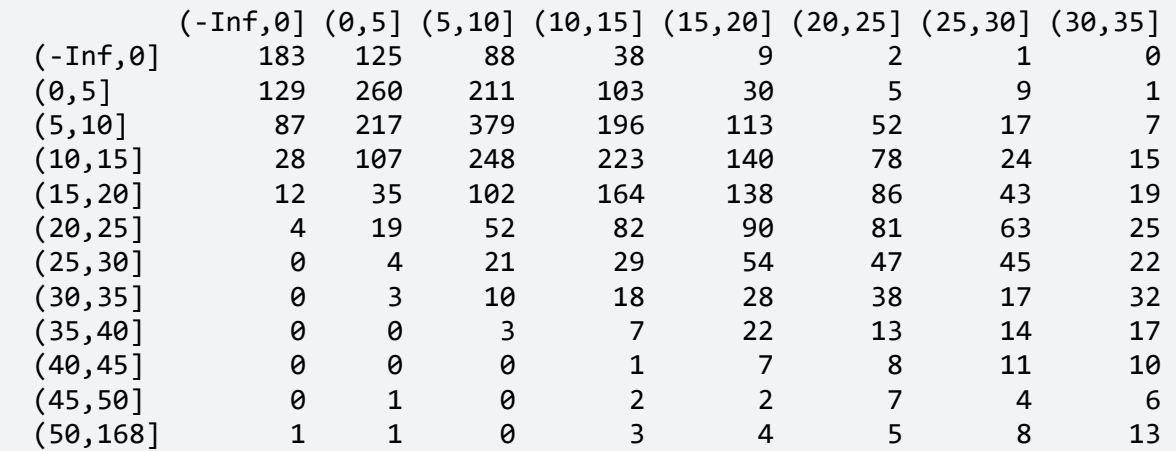

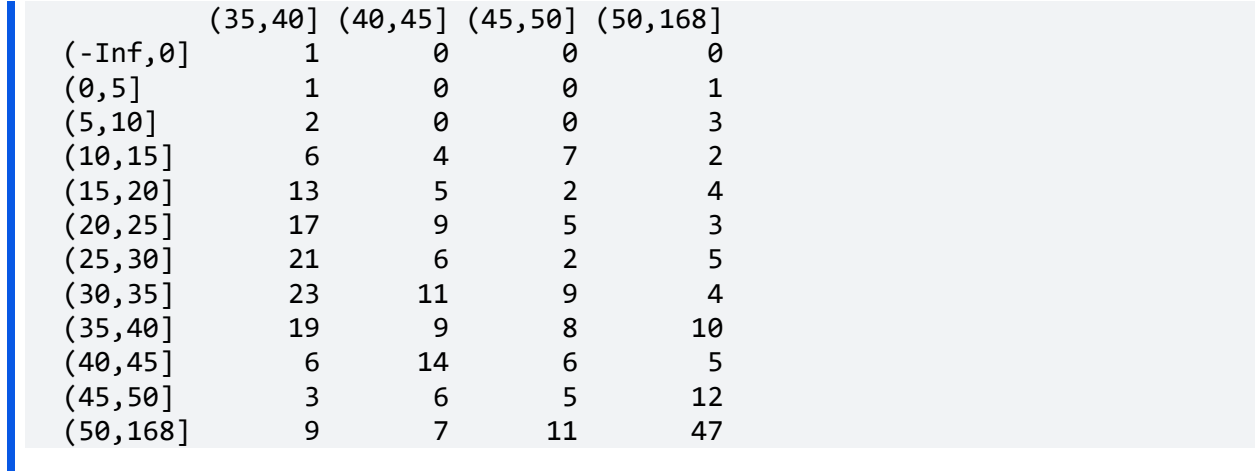

#### **Repeat rates**

We wish to compute the quarterly repeat rate (or repeat-buying rate) numbers for Alpha. The first thing we do is create a quarterly incidence matrix that indicates whether or not each panellist purchased Alpha each quarter.

```
df tmp \leftarrow df[df$brand == "Alpha",]
df tmp$quarter = floor((df_tmp$week - 1) / 13) + 1
alpha_qtrly_incid <- 1 * (table(df_tmp$panel_id, df_tmp$quarter) > 0)
rm("df_tmp")
```
(Panellists that never purchased Alpha in the two-year period are automatically excluded.) The repeat buying rate is the proportion of buyers in one quarter that purchased again in the next quarter.

```
rbr \leftarrow numeric(7)
for (q \text{ in } 1:7){
  rbr[q] <- sum(alpha_qtrly_incid[, q] * alpha_qtrly_incid[, q + 1]) /
        sum(alpha_qtrly_incid[, q])
}
rbr
[1] 0.6566820 0.6149218 0.5493134 0.5934718 0.6914008 0.5974877 0.5254975
plot(100 * rbr,
    type = "1",    main = "Repeat rate (Alpha)",
    xaxt = "n",yaxt = "n",
    xlab = ""
    vlab = "".
    ylim = c(40, 80)axis(1, at = 1:7,     labels = c("Q1‐Q2", "Q2‐Q3", "Q3‐Q4", "Q4‐Q5", "Q5‐Q6", "Q6‐Q7",
```

```
                "Q7‐Q8"),
      \text{las} = 1axis(2, at = seq(40, 80, by = 10),     labels = c("40%", "50%", "60%", "70%", "80%"),
      \text{las} = 1
```
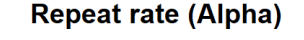

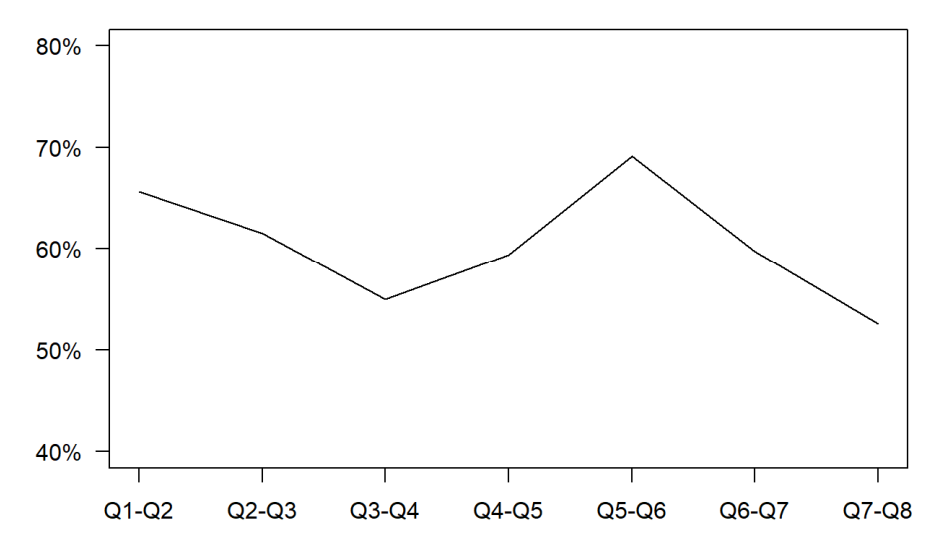

## **Chapter 6 Analyses – New products**

### **Setting up the data**

We will be working with a new dataset. Let's clear the workspace and load the associated csv file.

```
rm(list = ls())df_kiwibubbles_trans <‐ 
read.csv("C:/Users/bhard/Desktop/kiwibubbles_trans.csv",
                                                                           fileEncoding = "UTF‐8‐BOM")
```
We will only work with market 2.

```
df <‐ df_kiwibubbles_trans[df_kiwibubbles_trans$Market == 2, ]
df <‐ df[‐df$Market]
num panellists <- 1499
```
We create a day of year variable, where the 1 corresponds to the day the new product was launched.

```
df <‐ within(df,
\{doy <- (Week - 1) * 7 + Day
```
We shouldn't assume that the dataset is sorted by time of transaction for each panellist.

```
df <‐ df[order(df$ID, df$doy), ]
```
}<br>} ) and the state  $\mathcal{L}$ 

## **[Optional] Double checking the data**

The smallest unit of time for our analyses is day. Do we have any panellists with more than one transaction on any day?

```
df tmp <- aggregate(Units \sim ID + doy,
                      data = df,
                      FUN = sum)
nrow(df) == nrow(df_tmp)[1] TRUE
```
So, we're OK. (Do you understand what we just did with this bit of code?)

The next step is to create a depth of repeat variable, where  $0 = \text{trial}$  purchase,  $1 = \text{first}$ repeat purchase, and so on.

```
df$dor <‐ numeric(nrow(df))
for(i in 2:nrow(df)){
  if (df$ID[i] == df$ID[i - 1]){
    df$dor[i] <- df$dor[i - 1] + 1
    }
}
```
Did at least one panellist make a purchase of this new product each week?

```
length(unique(df$Week))
```
[1] 49

No. So which weeks are missing?

```
setdiff(c(1:52), unique(sort(df$Week)))
```
[1] 25 39 41

Let's add empty rows in df which correspond to the missing weeks.

```
missing_wks <- setdiff(c(1:52), unique(sort(df$Week)))
for(i in 1:length(missing_wks)){
 df[nrow(df) + 1, 2] = missing wks[i]}
```
### **Basic plots**

The basic plots are created off a summary of the dataset that gives us the number of trial, first repeat, and additional repeat transactions for each week.

```
trans wk dor <- table(df$Week, df$dor)
trial <‐ trans_wk_dor[, 1]
rpt <‐ rowSums(trans_wk_dor[, ‐c(1)])
fr \leftarrow trans wk_dor[, 2]
ar <‐ rpt ‐ fr
```
It is very difficult to create the stacked area plots we created in Excel using base R. We create equivalent plots in the following manner.

First, let's plot a trial/repeat decomposition of total weekly sales (where sales in the number of transactions).

```
plot(1:52, trial,
     type = "1",
     col = "red",     xlab = "Week",
          ylab = "Sales (transactions)",     
     xaxt = "n",yaxt = "n",
     ylim = c(0, 25),
          main = "Trial/Repeat Decomposition of Sales"
\lambdaaxis(1, at = seq(13, 52, by = 13),\text{las} = 1axis(2, at = seq(0, 25, by = 5),\text{las} = 1lab \leftarrow rep(NA, 52)lab[seq(4, 52, by = 4)] <- seq(4, 52, by = 4)lines(trial + rpt,
      type = "1")
legend("topright",
              legend = c("Trial", "Trial + Repeat"),
       lty = 1:1,col = c("red", "black"),cex = 0.75\lambda
```
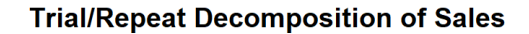

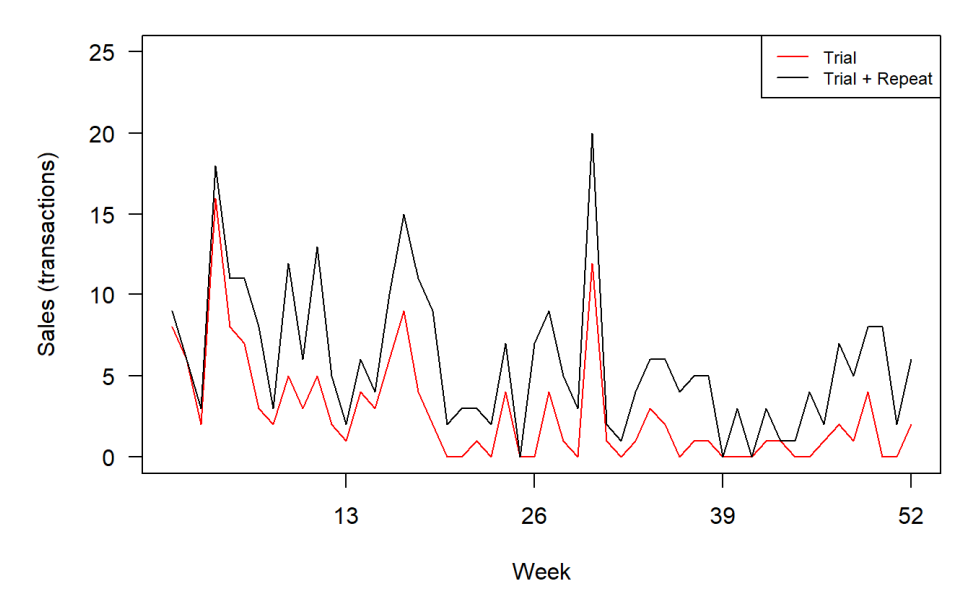

An alternative way of plotting the data would be to use a stacked bar chart.

```
barplot(t(cbind(trial, rpt)),
xlab = "Week",        ylab = "Sales (transactions)",  
                main = "Trial/Repeat Decomposition of Sales",
                legend.text = c("Trial", "Repeat"),
                names.arg = lab
)
```
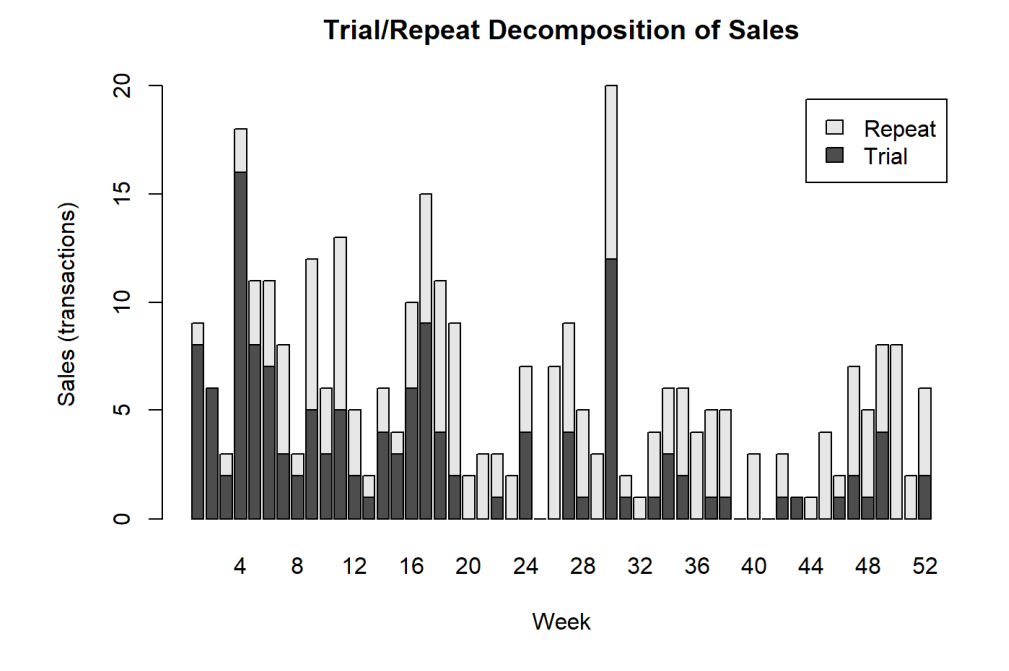

Next we create a plot that decomposes cumulative sales into its trial, first repeat, and additional repeat components.

```
plot(1:52, cumsum(trial),
     type = "1",
     col = "red"     xlab = "Week",
          ylab = "Sales (transactions)",     
     xaxt = "n",
     yaxt = "n",ylim = c(0, 350),     main = "Decomposing Cumulative Sales"
)
axis(1, at = seq(13, 52, by = 13),\text{las} = 1axis(2, at = seq(0, 350, by = 50),\text{las} = 1)lab <‐ rep(NA, 52)
lab[seq(13, 52, by=13)] \leftarrow c(13, 26, 39, 52)lines(cumsum(trial + fr),
      type = "1",
      col = "blue")lines(1:52, cumsum(trial + fr + ar),type = "1",col = "black")legend("topleft",
```

```
legend = c("Trial", "Trial + FR", "Trial + FR + AR"),lty = c(1, 1, 1),col = c("red", "blue", "black"),cex = 0.75
```
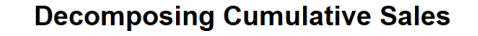

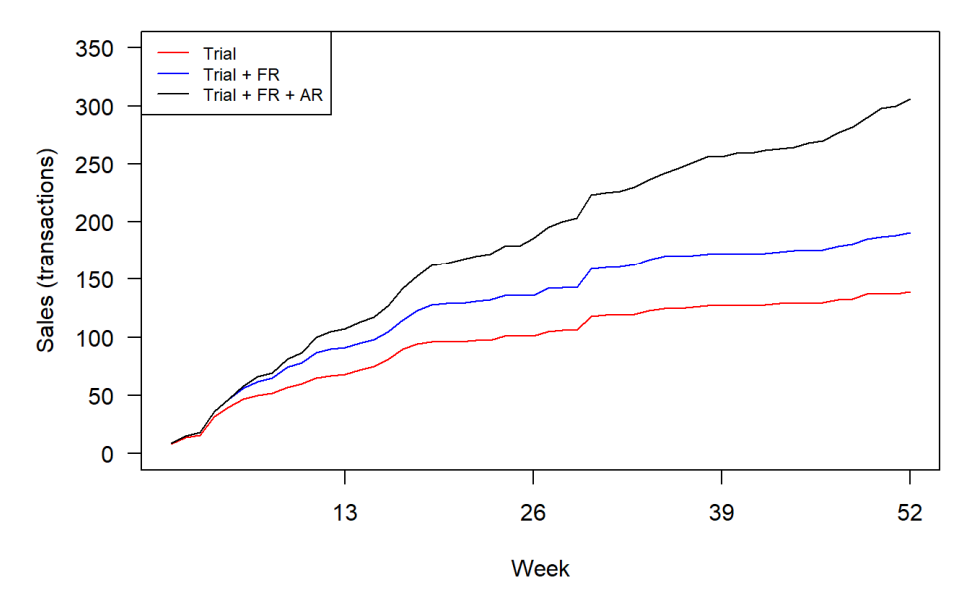

The stacked bar chart version:

)

```
barplot(t(cbind(cumsum(trial), cumsum(fr), cumsum(ar))),
        xlab = "Week",        ylab = "Sales (transactions)",  
        main = "Decomposing Cumulative Sales",
        legent.text = c("Trial", "FR", "AR"),args.length = list(x = 'topleft', inset = c(0.01, 0)),        names.arg = lab
)
```
### **Decomposing Cumulative Sales**

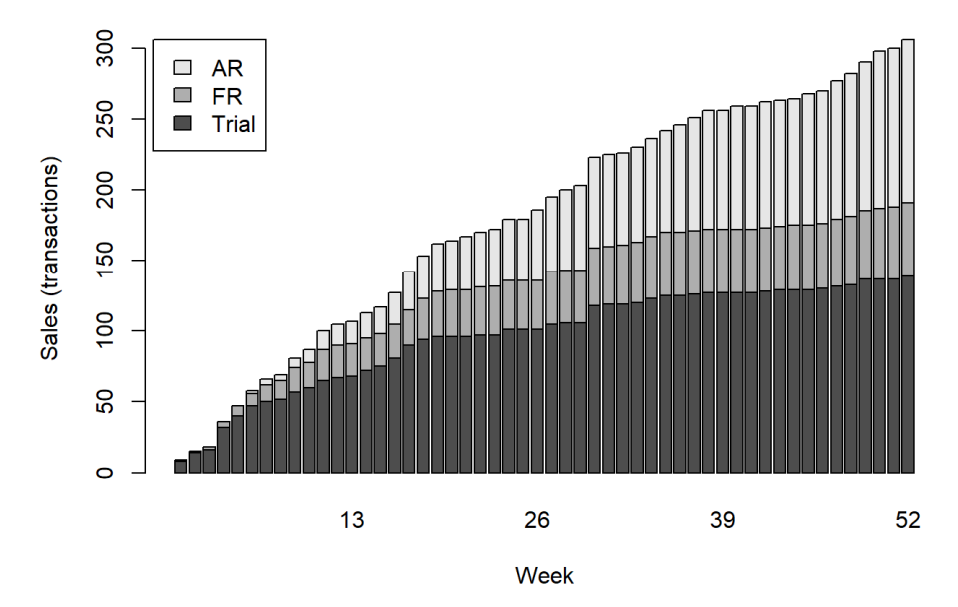

Next we plot cumulative trial as a percent of panel size (sometimes called cumulative penetration).

```
plot(1:52, 100 * cumsum(trial) / num_panellists,
     type = "1",
          xlab = "Week",
          ylab = "% Households",     
     xaxt = "n",
     yaxt = "n",
     ylim = c(0, 10),     main = "Kiwi Bubbles Cumulative Trial"
)
axis(1, at = seq(13, 52, by = 13),\text{las} = 1)axis(2, at = seq(0, 10, by = 2),\text{las} = 1)
```
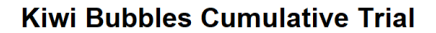

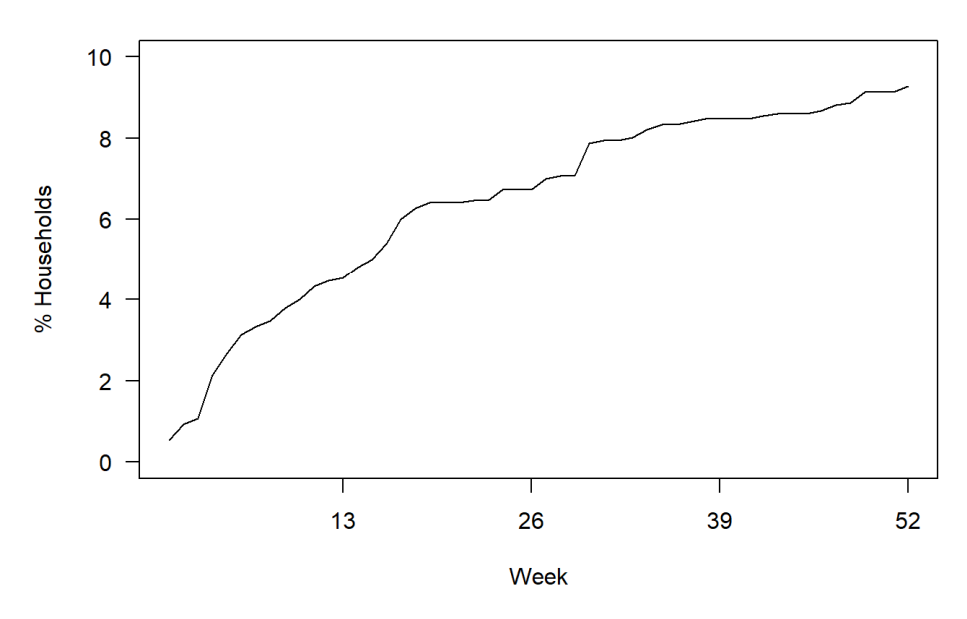

Finally, we create a plot of the percentage of triers making a repeat purchase.

```
pct_triers_rpting <‐ 100 * cumsum(fr) / cumsum(trial)
plot(1:52, pct_triers_rpting,
     type = "1",xlab = "Week",
     ylab = "",
     xaxt = "n",
          yaxt = "n",
     ylim = c(0, 40),     main = "% Triers Repeating"
     \lambdaaxis(1, at = seq(13, 52, by = 13),\text{las} = 1)axis(2, at = seq(0, 40, by = 10),     labels = c("0%", "10%", "20%", "30%", "40%"),
     \text{las} = 1
```
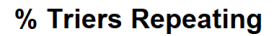

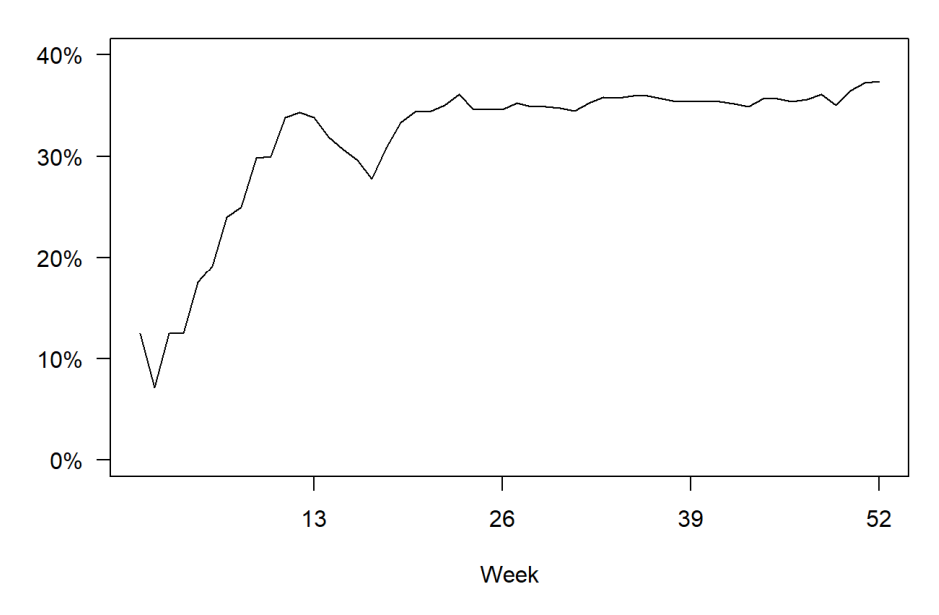

## **[Optional] Exercise**

The unit of sales used in these plots is transactions. How would you create plots where the unit of sales is units purchased?

### **Exploring time to first repeat**

The first step is to create a table that reports how many panellists made a (first) repeat purchase so many weeks after their trial purchase, broken down by week of trial.

We start by removing the three rows we added to account for the weeks in which no transactions occurred.

```
df \leftarrow df[-c((nrow(df) - 2):nrow(df)), ]
```
Next we create a "week of trial purchase" variable and a variable the counts the number of weeks between a panellist's trial and first repeat purchase.

```
df$trial wk <- rep(-99, nrow(df))
for(i in 1:(\text{now}(df))){
  if (df$don[i] == 0)    df$trial_wk[i] <‐ df$Week[i]}
    }
for(i in 1:(nrow(df) - 1)){
  if (df$dor[i + 1] == 1){df$fr\_delta[i] <- df$Week[i + 1] - df$Week[i]}  else {df$fr_delta[i] <‐ ‐99
    }
}
```
We cannot assume that all the trial and "time from trial to FR" weeks are observed in the dataset, so we fill in the missing values.

```
missing_trial_wks <- setdiff(c(-99, 1:52), unique(sort(df$trial_wk)))
for(i in 1:length(missing trial wks)){
 df[nrow(df) + 1, 7] = missing trial wks[i]}
missing fr delta <- setdiff(c(-99, 0:51), unique(sort(df$fr delta)))
for(i in 1:length(missing fr delta)){
 df[nrow(df) + 1, 8] = missing fr delta[i]}
```
We create the desired table.

time to fr by trial  $\leftarrow$  table(df\$trial wk, df\$fr delta)

As a final step before creating the desired plot, we create a cumulative version of this table, focusing on those customers that had 26 weeks after their trial purchase to make a first repeat purchase.

```
cum fr by trial \langle- matrix(0, nrow = 26, ncol = 27)
for (i in 1:26){
  cum fr by trial[i, ] <- cumsum(time to fr by trial[i + 1, c(2:28)])
}
```
Now we can create the plot that shows the percentage of triers that have made a first repeat purchase within 26 weeks of their trial purchase.

```
time_to_fr <- colSums(cum_fr_by_trial) / sum(trial[c(1:26)])plot(0:26, 100 * time_to.fr,type = "l",     xlab = "Weeks after trial purchase",
          ylab = "% Triers",
     xaxt = "n",
     vaxt = "n"
\lambdaaxis(1, at = seq(0, 26, by = 2),\text{las} = 1axis(2, at = seq(10, 40, by = 10),\text{las} = 1
```
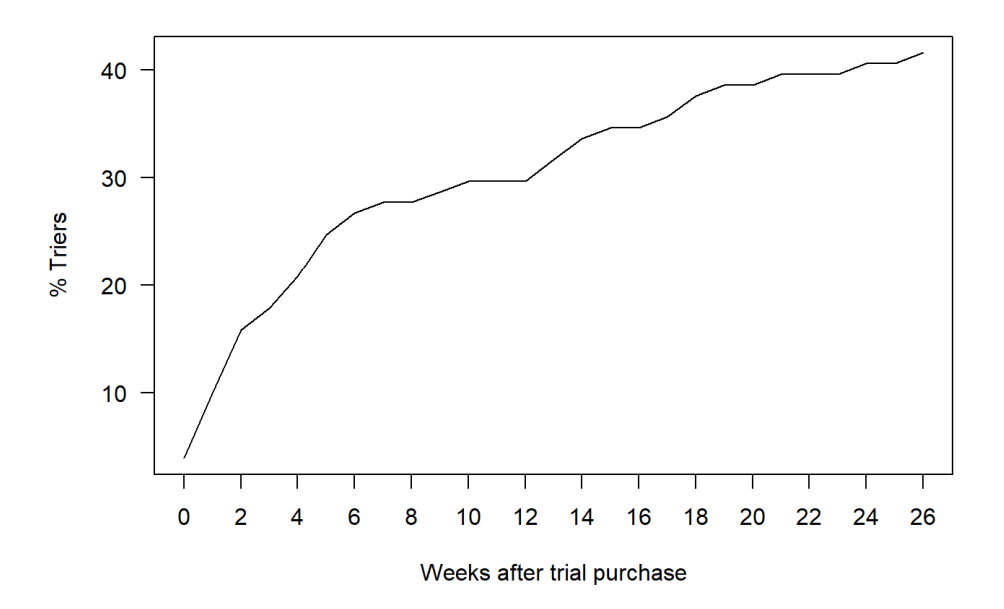

## **[Optional] Exercise**

Replicate the undocumented time from first repeat to second repeat analysis reported in solution chapter 6b.xlsx.

### **[Optional] Exercise**

Reflecting on the time to first repeat analysis we have just undertaken, someone who made their trial purchase on day 1 of week 2 and their first repeat purchase on day 7 of week 3 has the same fr\_delta as someone who made their trial purchase on day 7 of week 2 and their first repeat purchase on day 1 of week 3. An alternative (and arguably more correct) approach would be to create fr\_delta off doy. Recreate the time to first repeat figure using this alternative measure of time between trial and first repeat purchases.